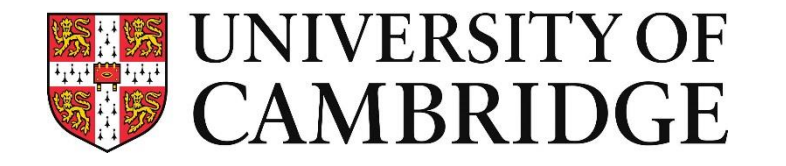

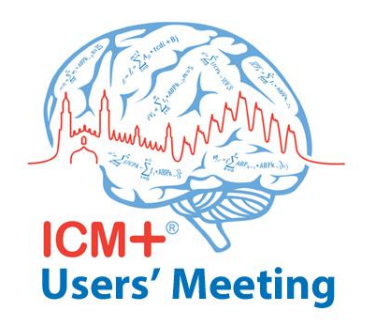

# Use of ICM+ for running clinical trials Experiences from the CPPopt trial COGiTATE

Dr. Erta Beqiri erta.beqiri@gmail.com 08/09/2019

**Division of Neurosurgery, Department of Clinical Neurosciences**

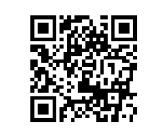

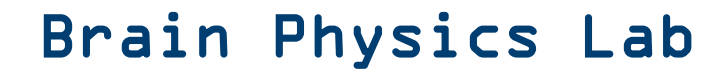

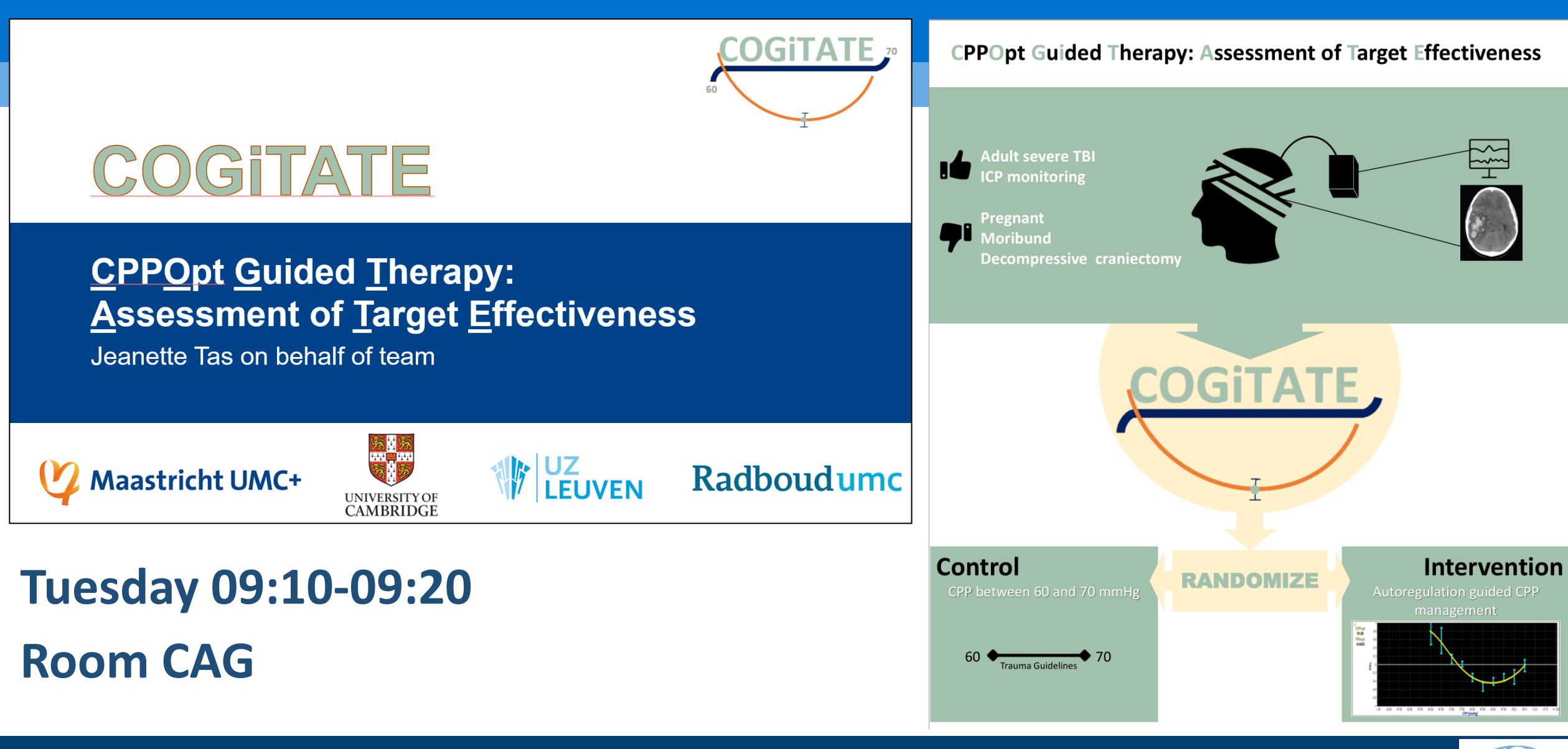

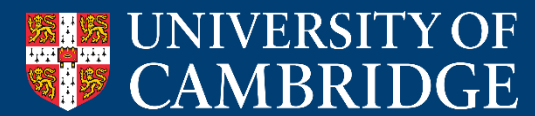

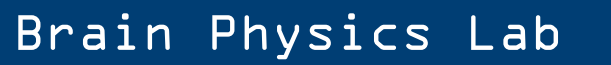

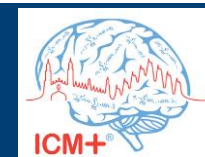

# **Use of ICM+ for running clinical trials**

- **interventional multicenter randomized controlled trial**
- **based on a parameter that requires real time data collection and processing**
- **that requires a feedback from the clinical team.**

All of the things I will show taking COGiTATE as an example, can be adapted to other trials with different protocols

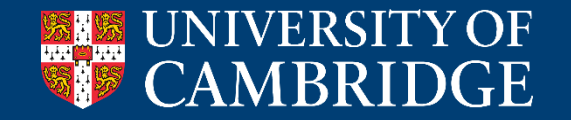

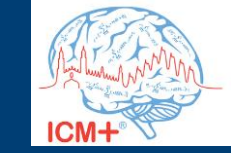

Brain Physics Lab

### **Daily life of a COGiTATE researcher**

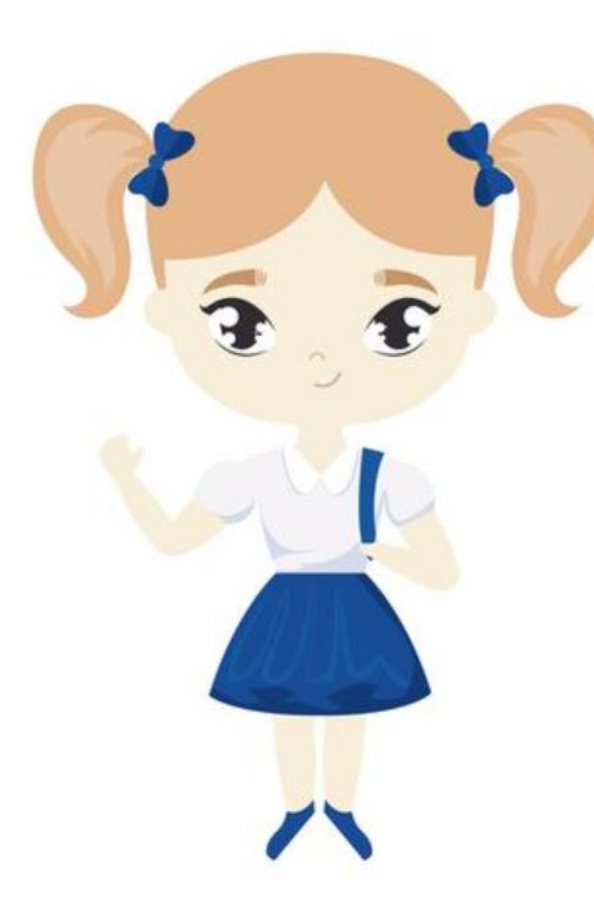

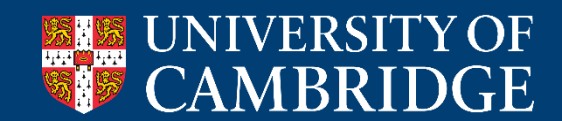

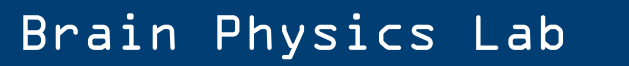

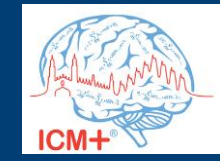

### **Daily life of a COGiTATE researcher**

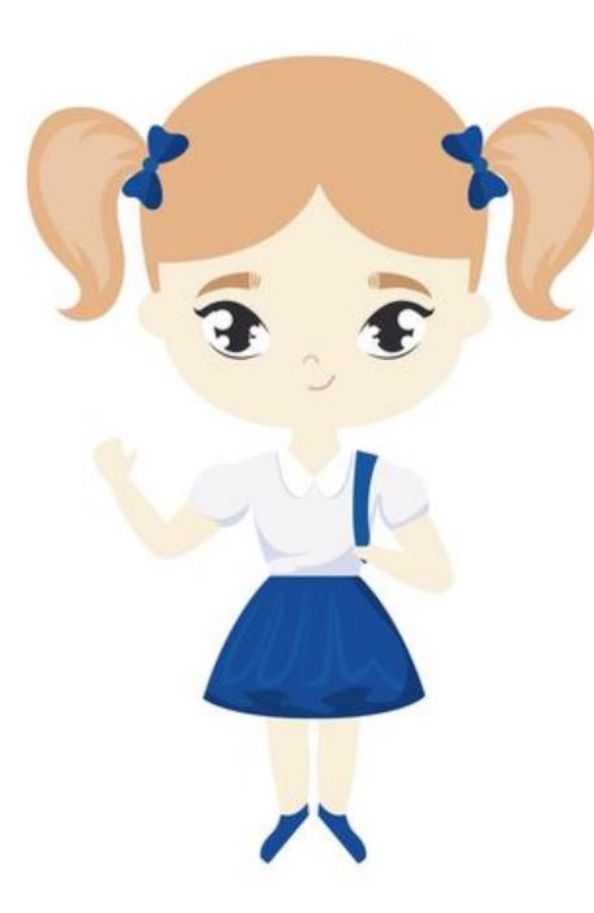

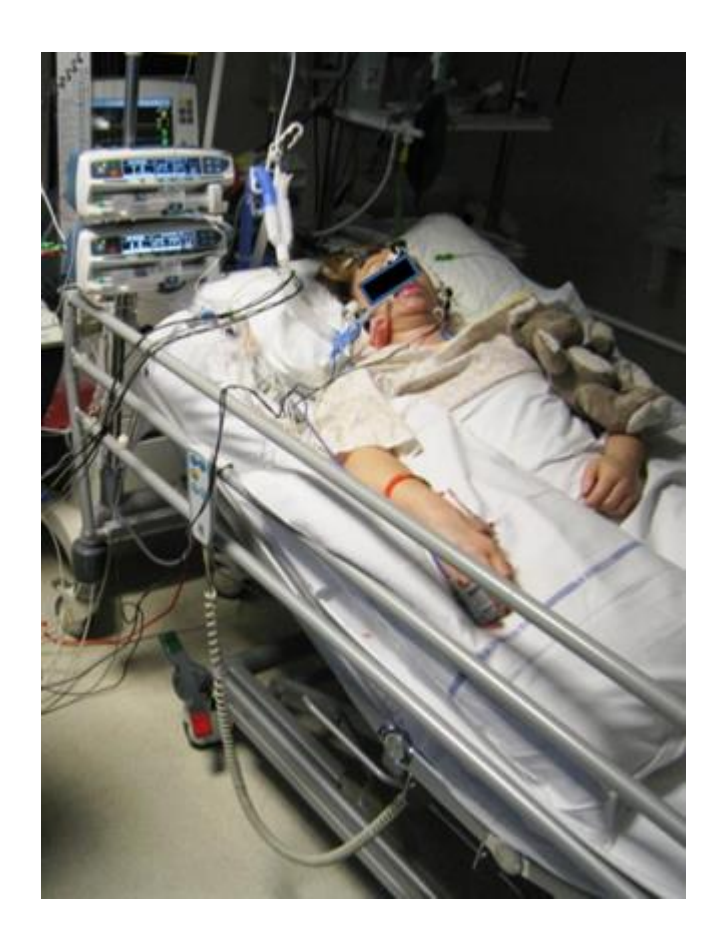

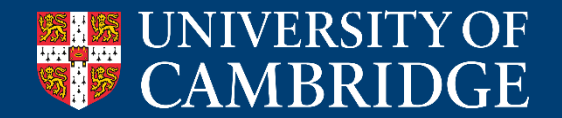

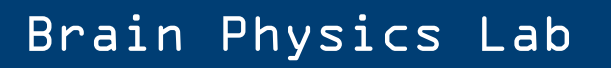

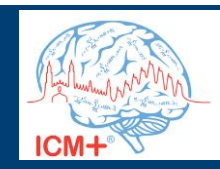

### **Local data collection**

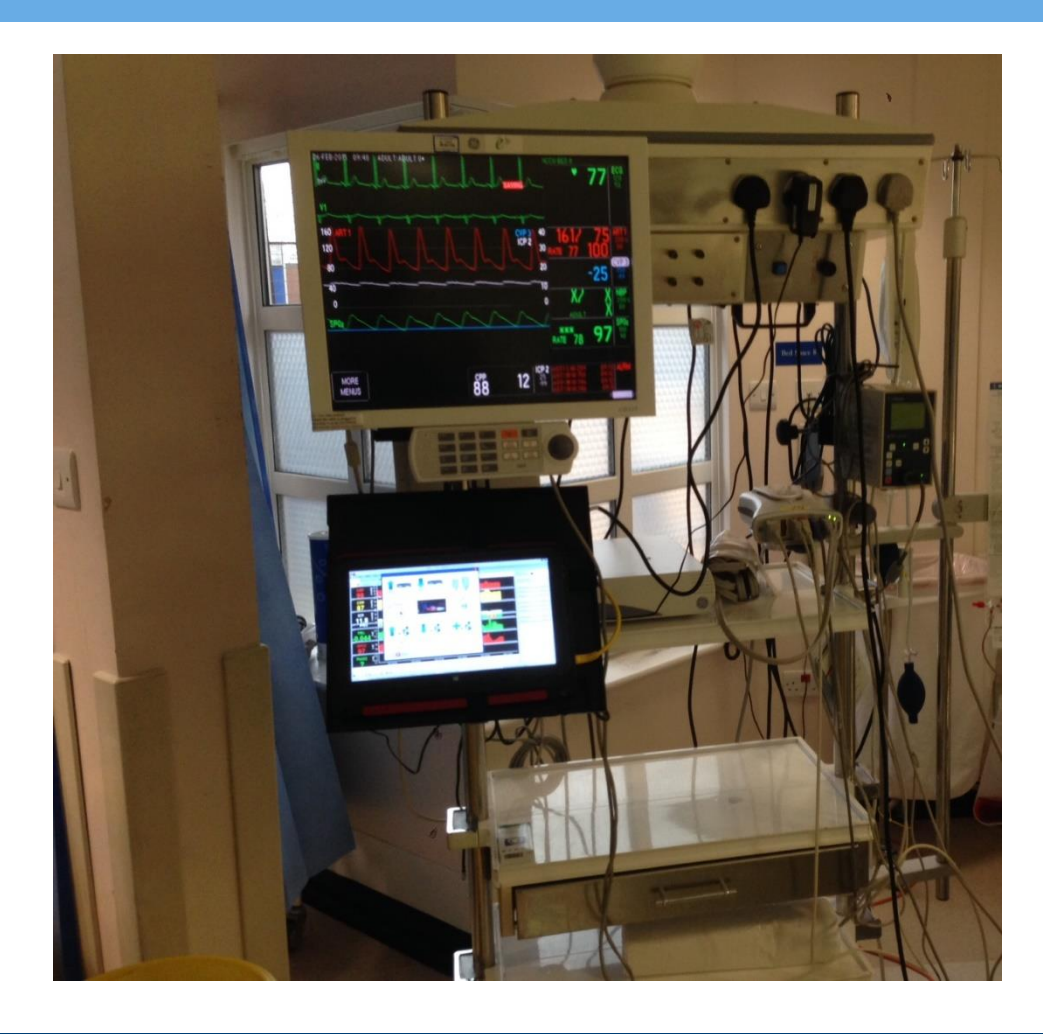

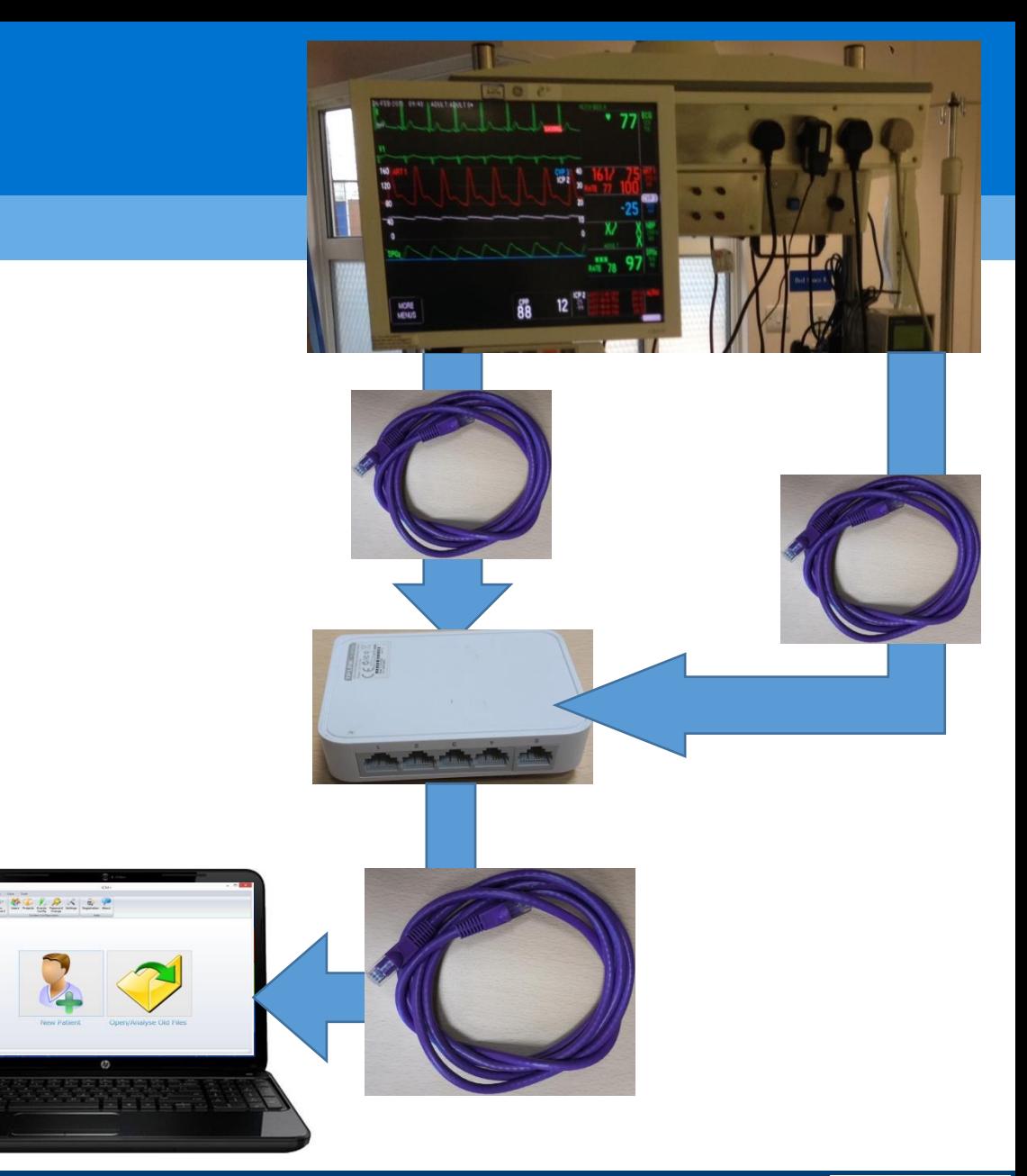

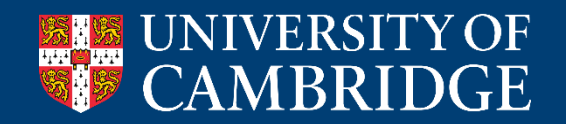

Brain Physics Lab

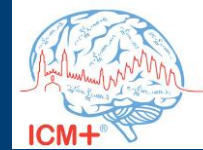

### **Local data collection**

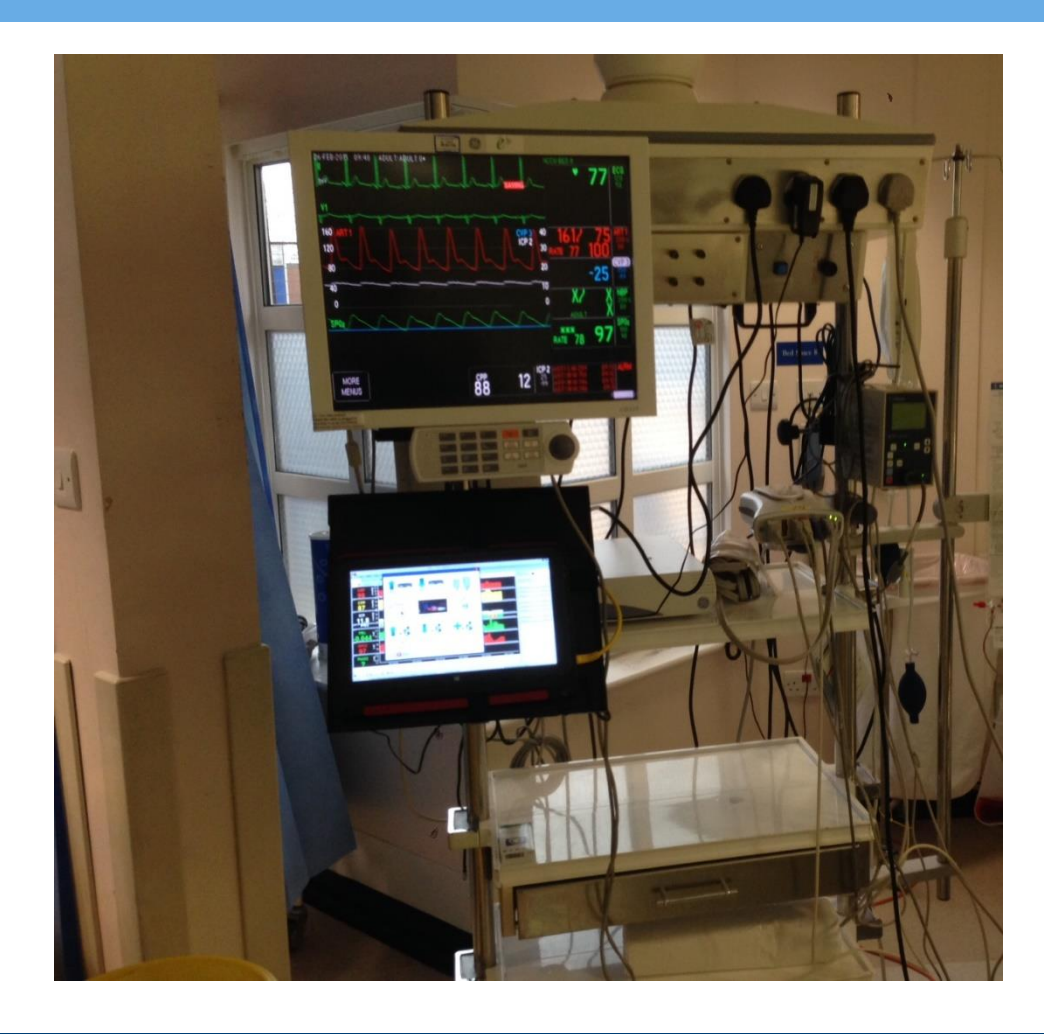

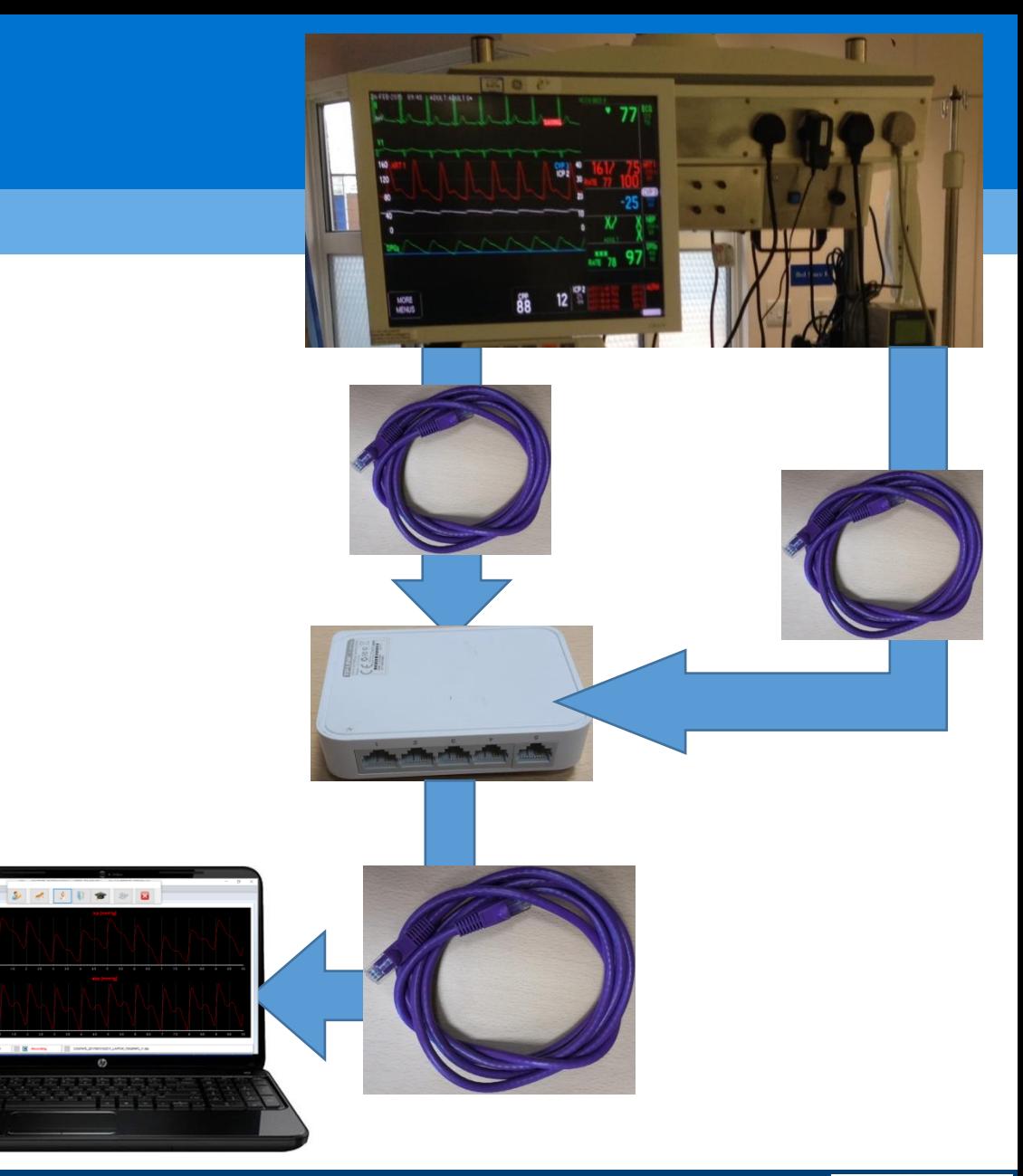

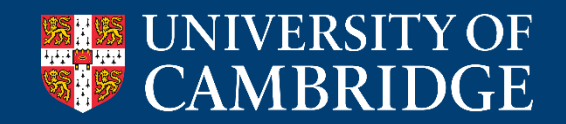

Brain Physics Lab

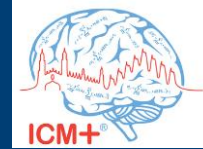

## **Start COGiTATE in ICM+ - change project**

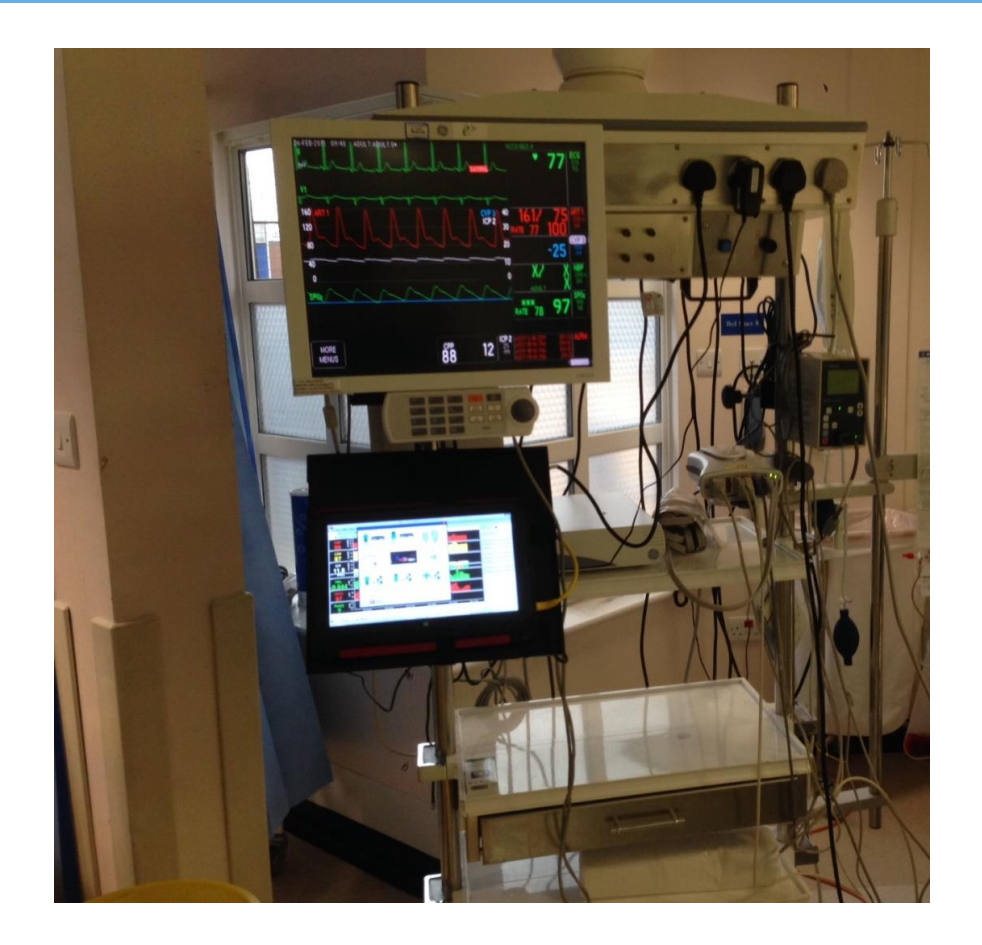

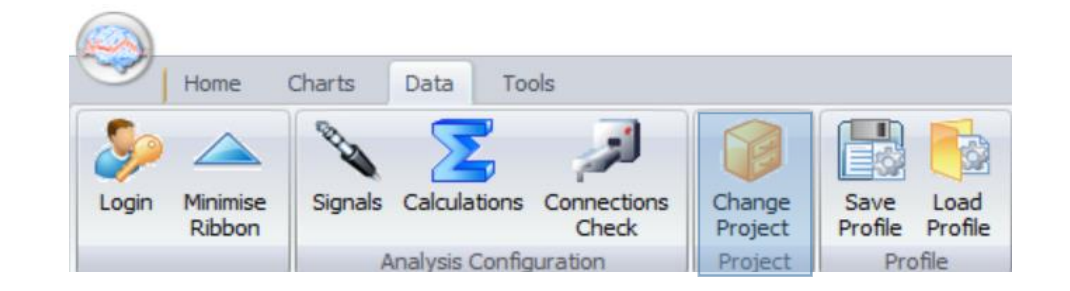

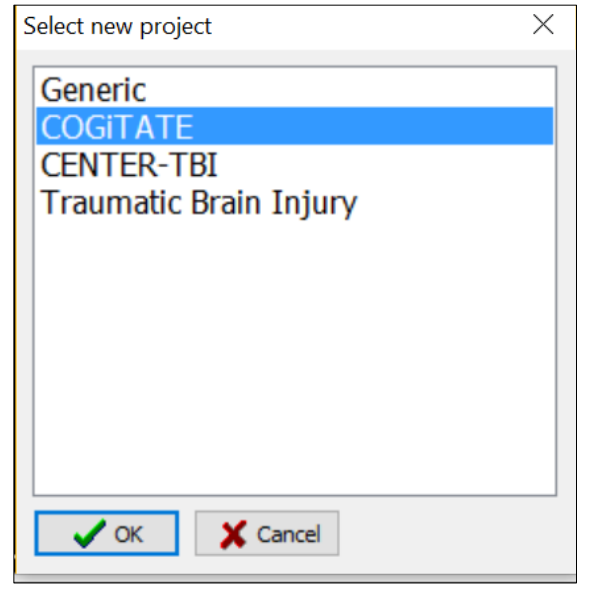

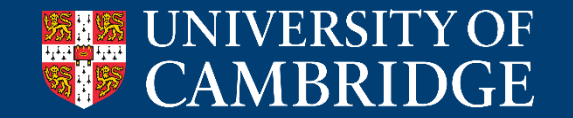

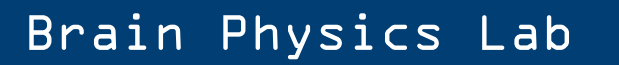

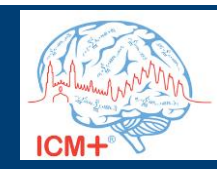

## **COGiTATE module in ICM+**

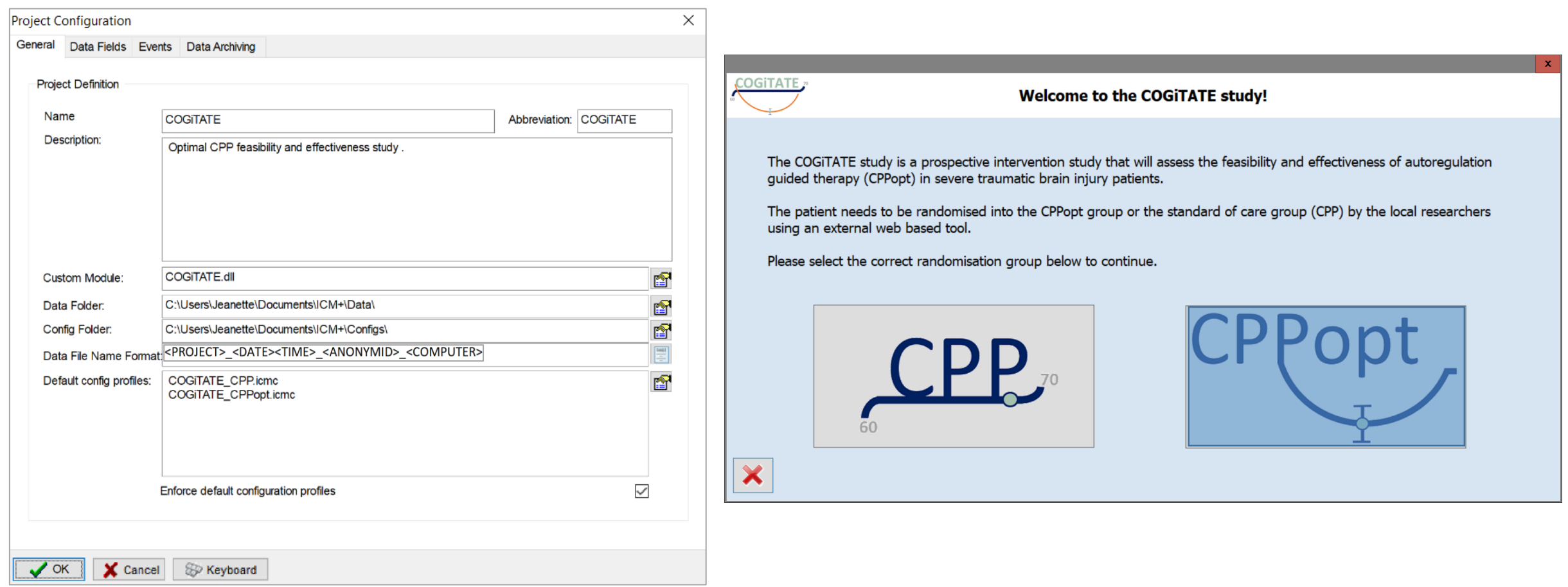

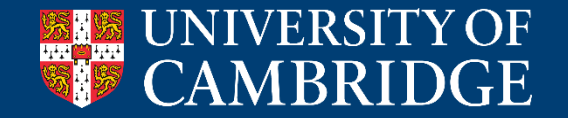

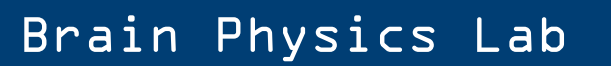

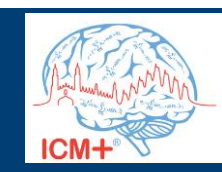

# **CPPopt arm**

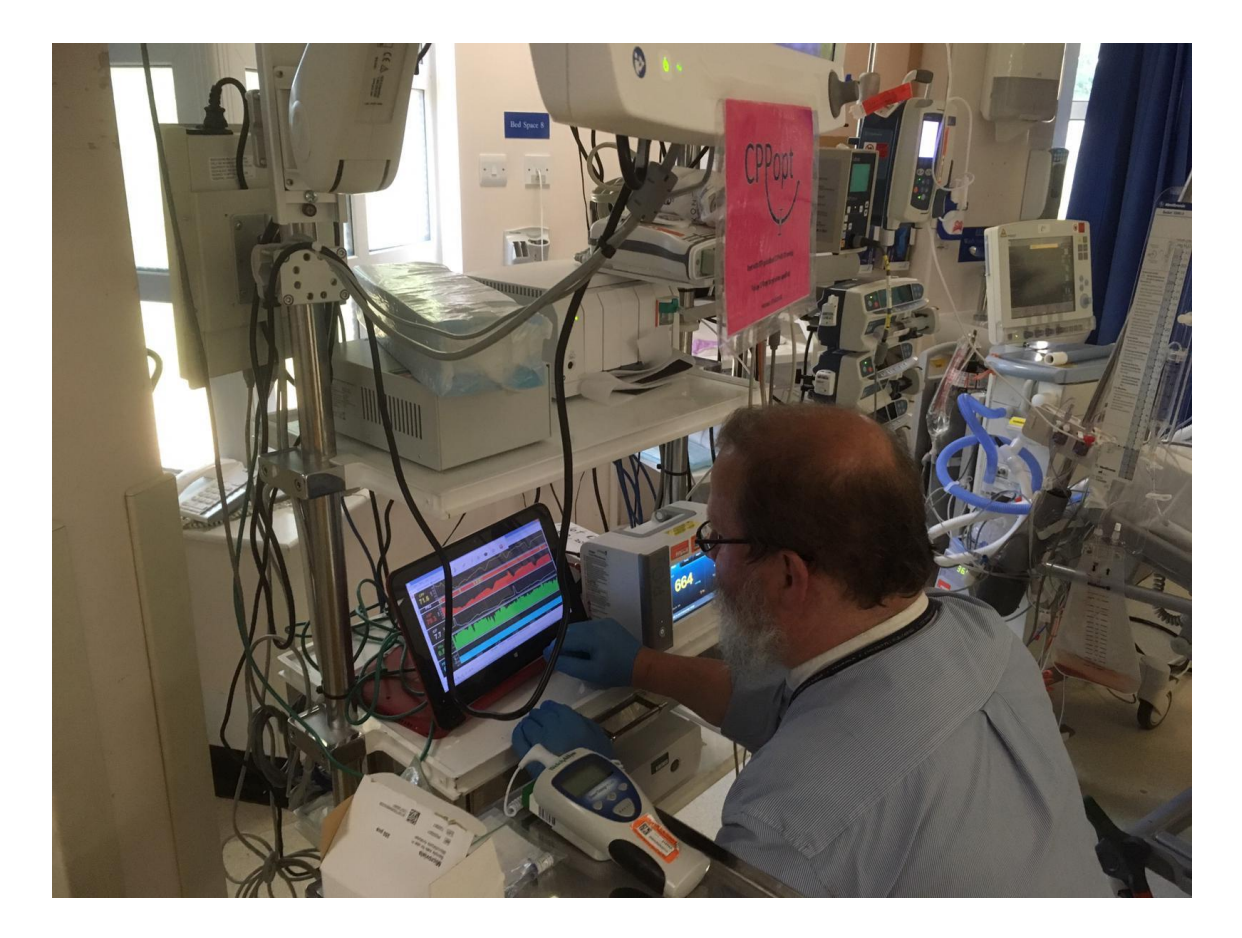

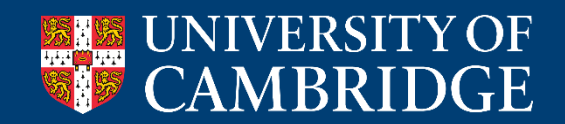

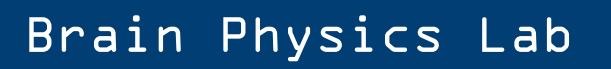

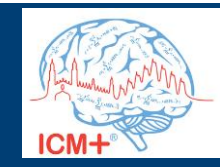

#### **CPP review**

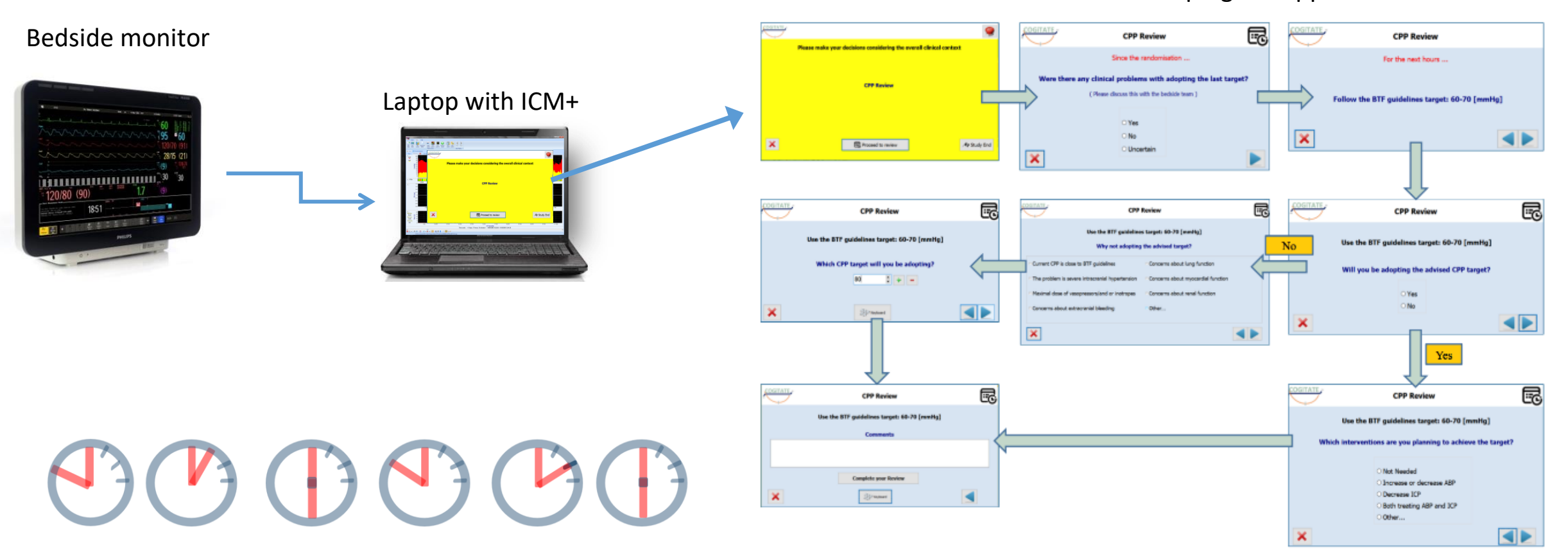

Clinical trial wizard plugins support

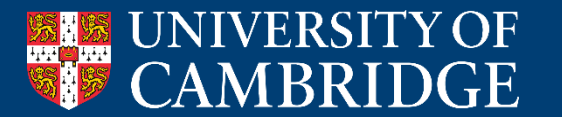

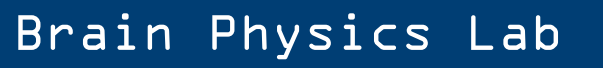

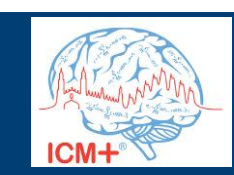

### **What information at the review?**

 $\mathbf{x}$ 

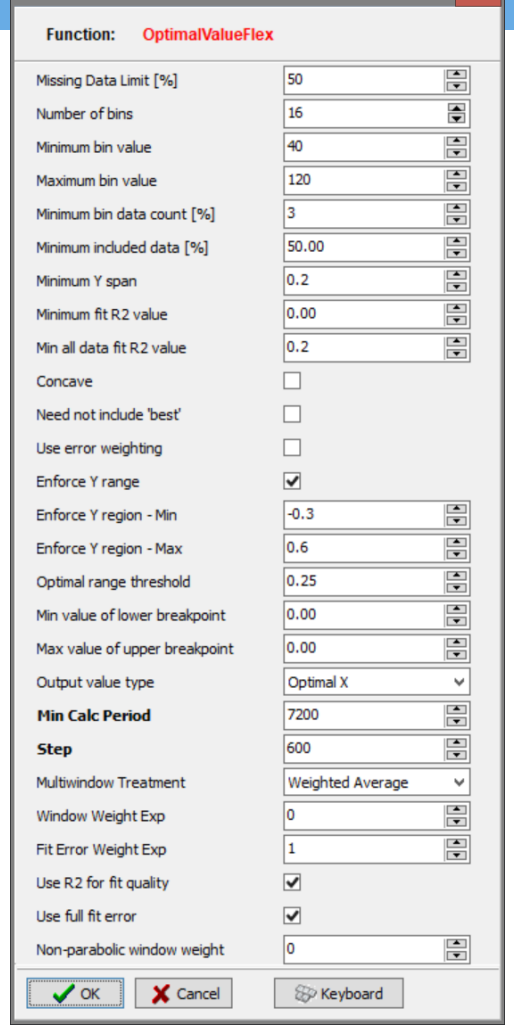

Function options

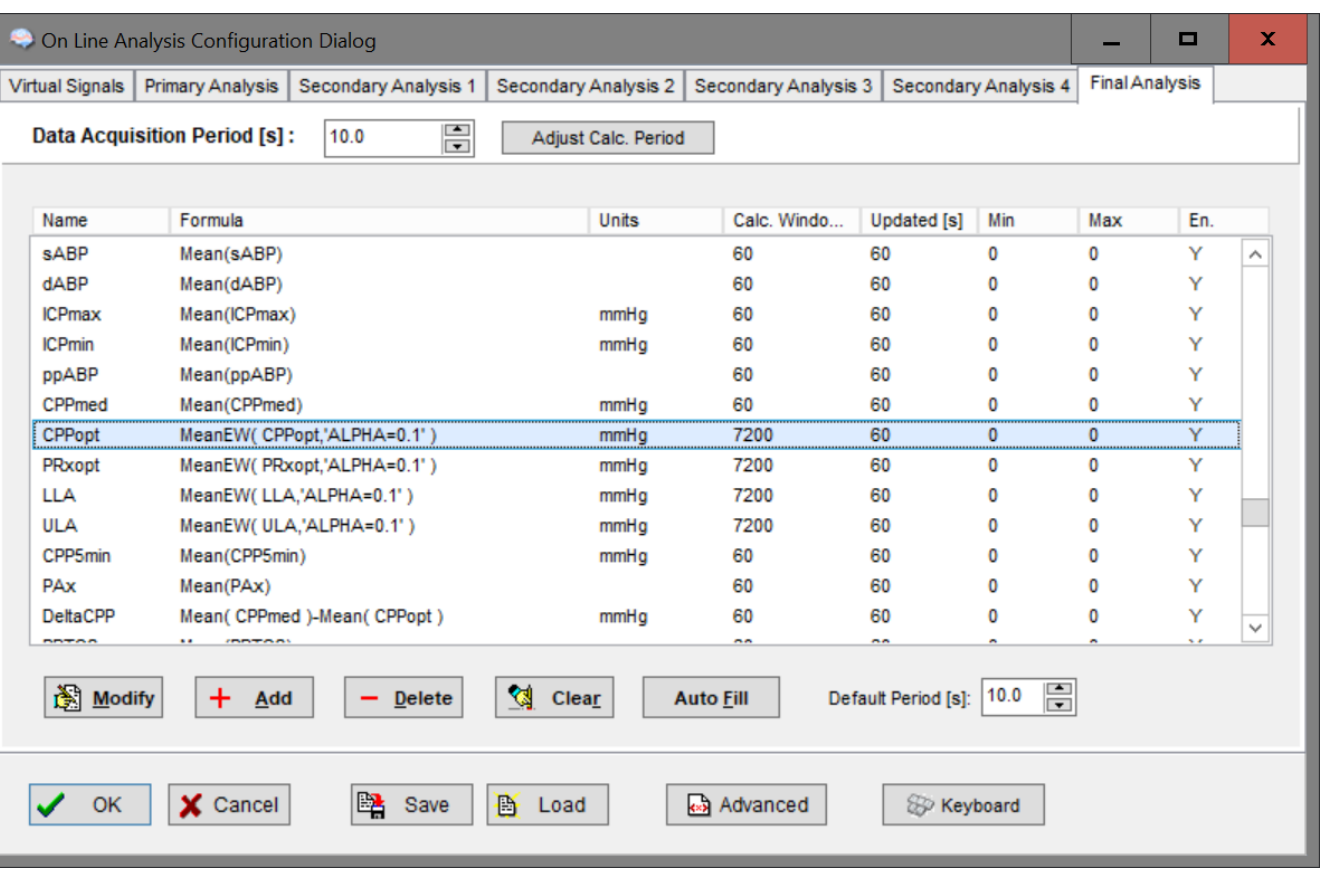

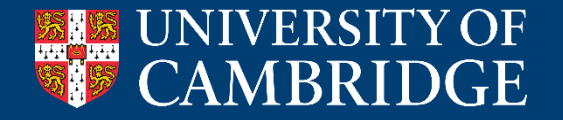

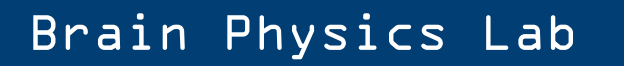

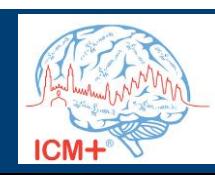

### **What information at the review?**

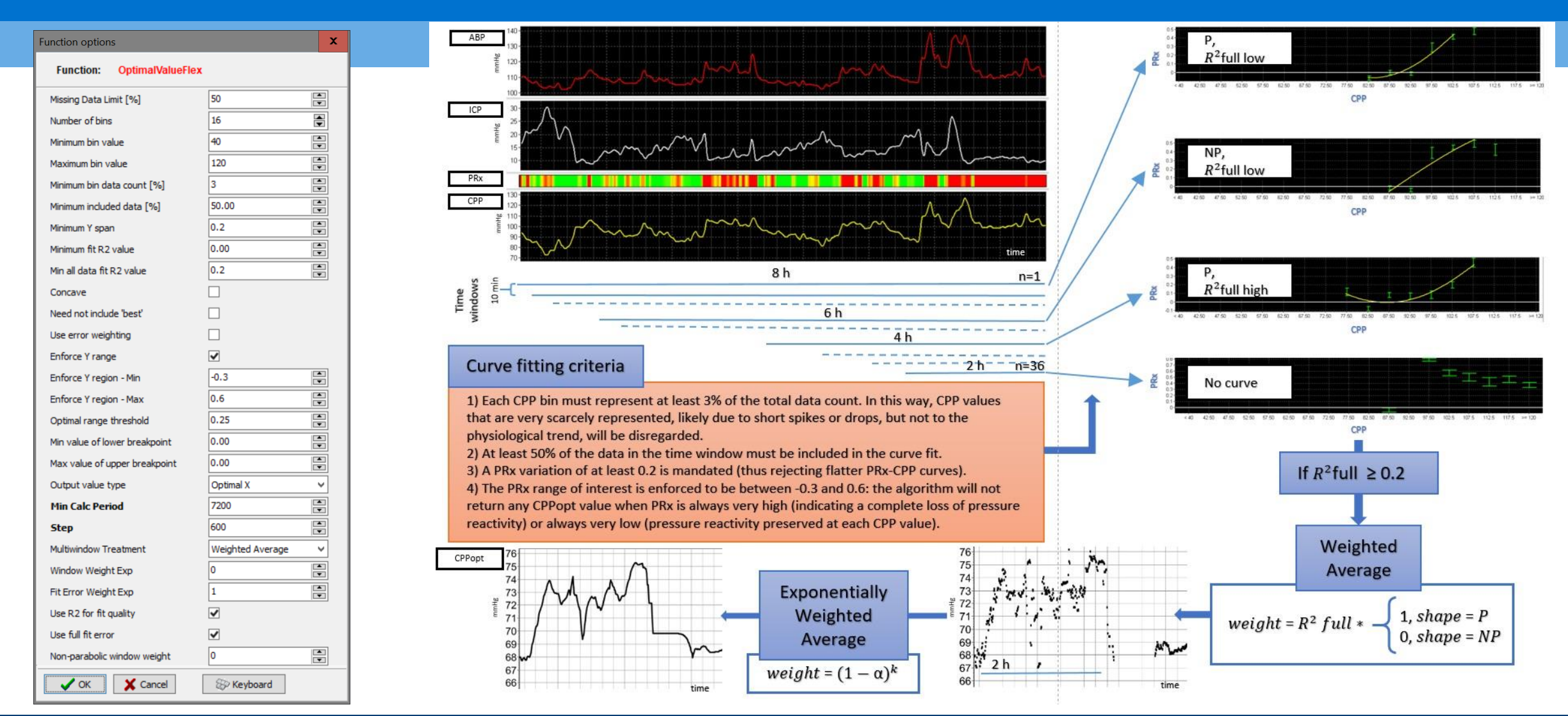

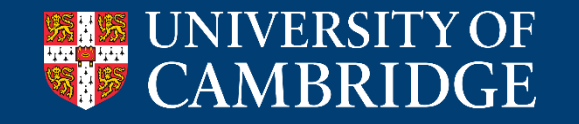

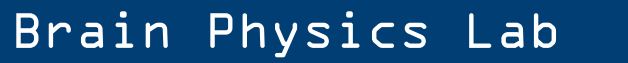

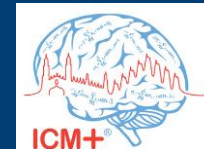

### **What information at the review?**

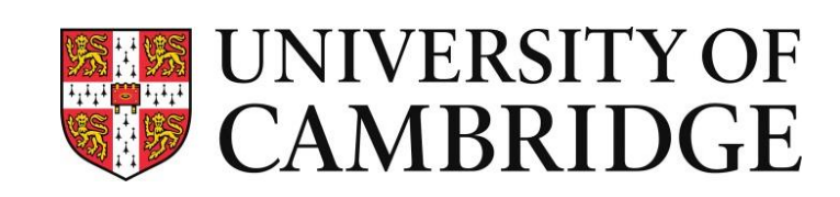

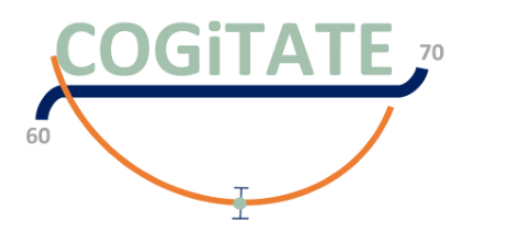

**UNIVERSITÀ DEGLI STUDI DI MILANO** 

Optimal cerebral perfusion pressure assessed with a multi-window weighted approach adapted for prospective use: a validation study

E.Begiri<sup>1-2</sup>, A.Ercole<sup>3</sup>, M.Aries<sup>4</sup>, M.Cabeleira<sup>1</sup>, A.Czigler<sup>1,5</sup>, A.Liberti<sup>4,2</sup>, J.Tas<sup>4</sup>, J.Donnelly<sup>1</sup>, L. Xiuyun<sup>1,6</sup>, M.Fedriga<sup>1,7</sup>, K.H.Chu<sup>1</sup>, FA.Zeiler<sup>3,8</sup>, M.Czosnyka<sup>1</sup>, P. Smielewski<sup>1</sup>

<sup>1</sup>Brain Physics Laboratory, Division of Neurosurgery, Department of Clinical Neurosciences, University of Cambridge, UK; <sup>2</sup>Department of Physiology and Transplantation, Milan University, Italy; <sup>3</sup>Division of Anaesthesia, University of Cambridge, UK; <sup>4</sup>Department of Intensive Care, Maastricht UMC, The Netherlands; <sup>5</sup>Department of Neurosurgery and Szentagothai Research Center, University of Pecs, Medical School, Pecs, Hungary; <sup>6</sup>Department of physiological nursing, university of California, San Francisco, CA,94122, USA; <sup>7</sup>Department of Anesthesia, Critical care and Emergency. Spedali Civili University Hospital, Piazzale Spedali civili 1, Brescia 25123, Italy; <sup>8</sup>Department of Surgery, Rady Faculty of Health Sciences, University of Manitoba, Canada

#### Poster n 305

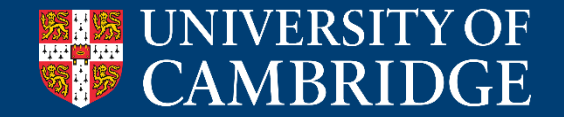

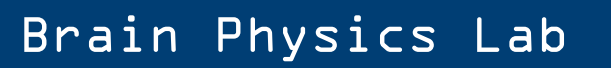

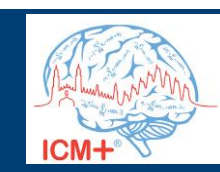

#### **Logic for trial assistance**

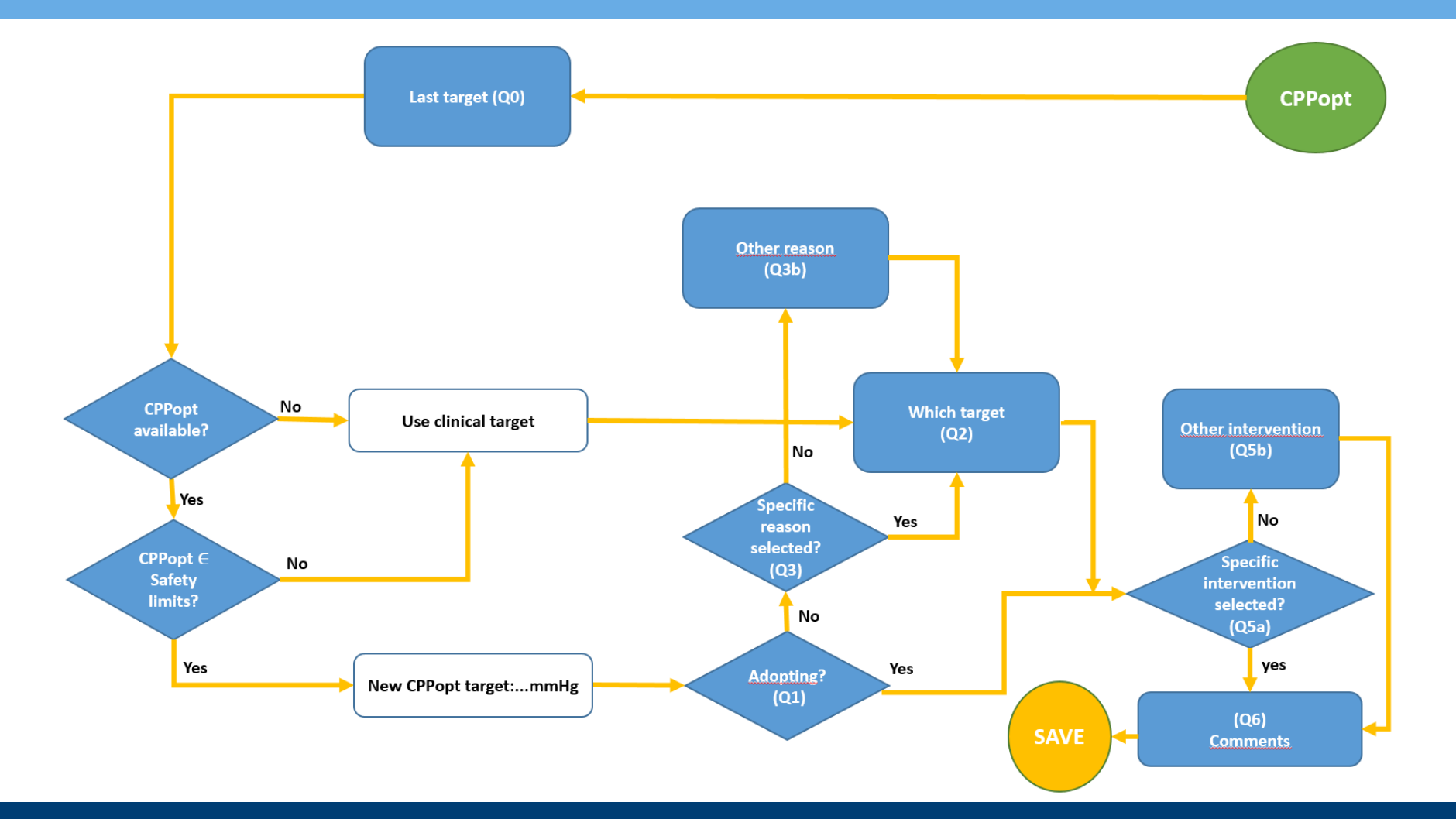

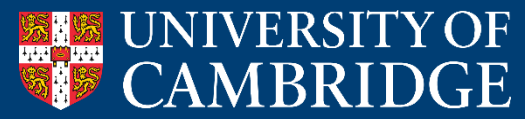

Brain Physics Lab

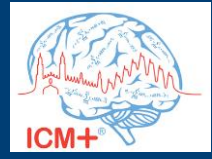

#### **Forms for trial assistance**

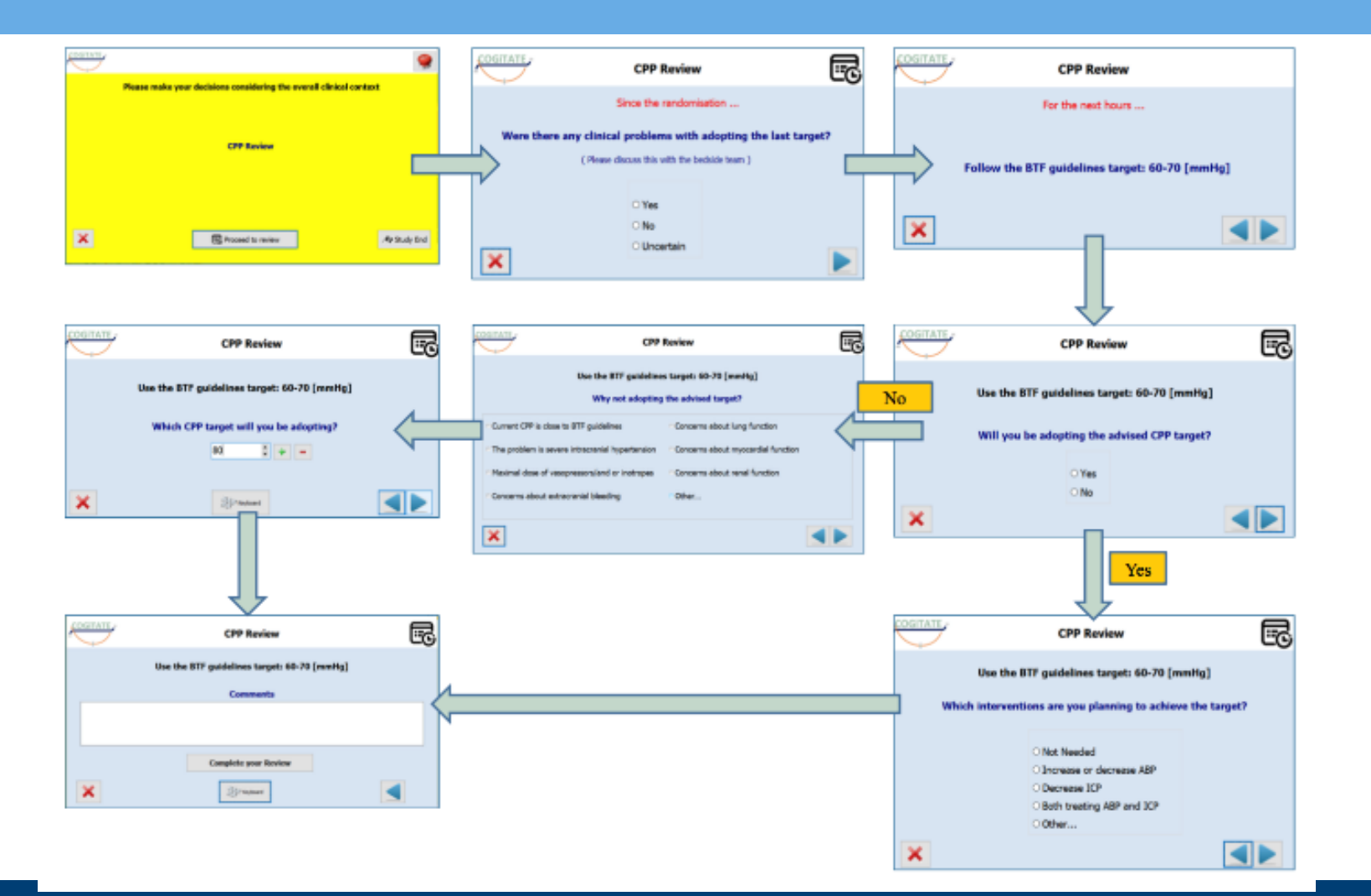

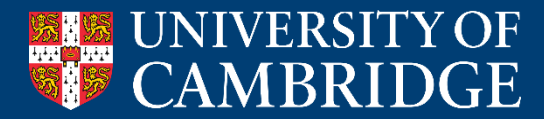

#### Brain Physics Lab

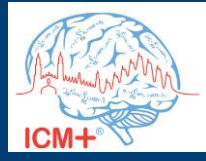

#### **Simulator**

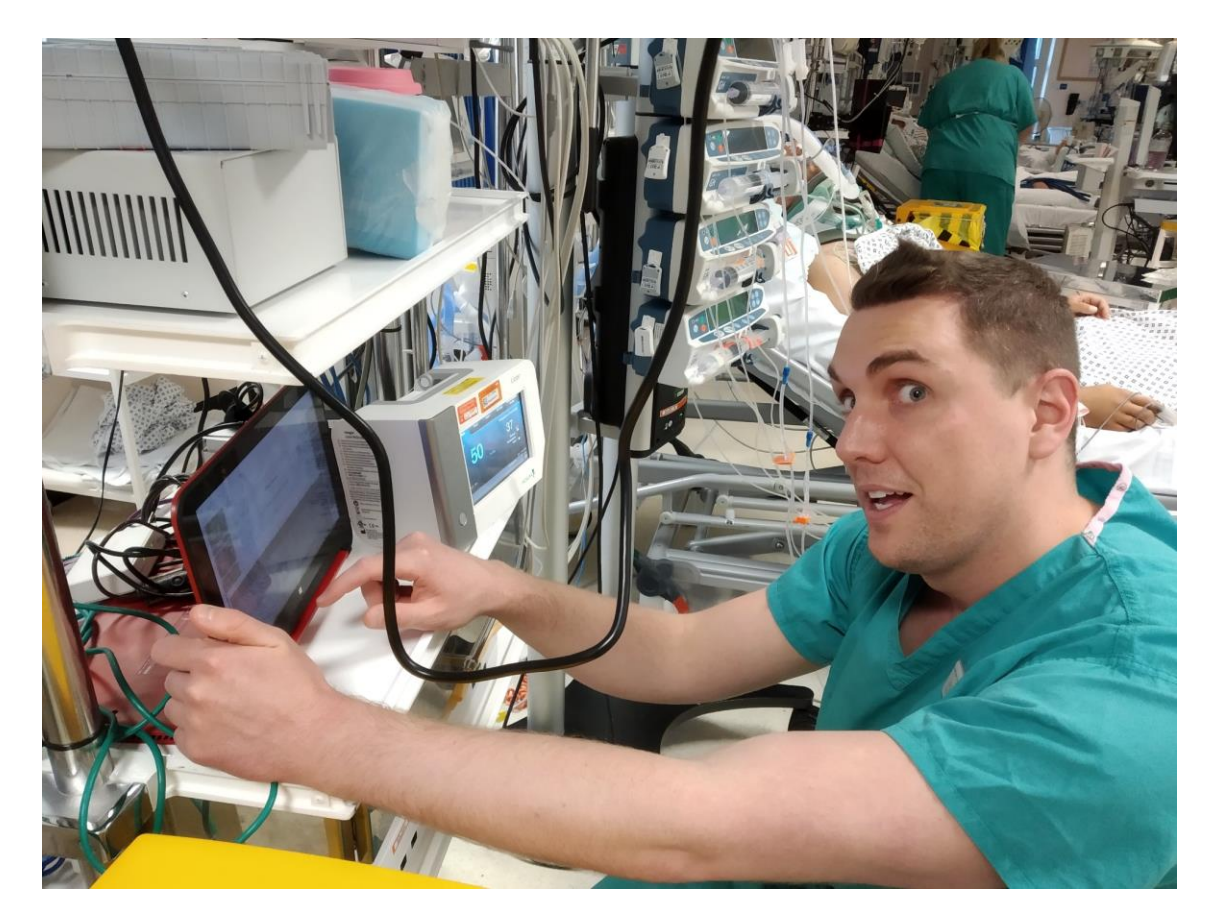

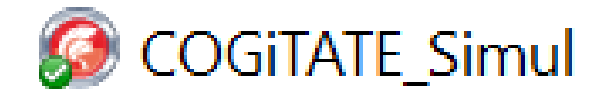

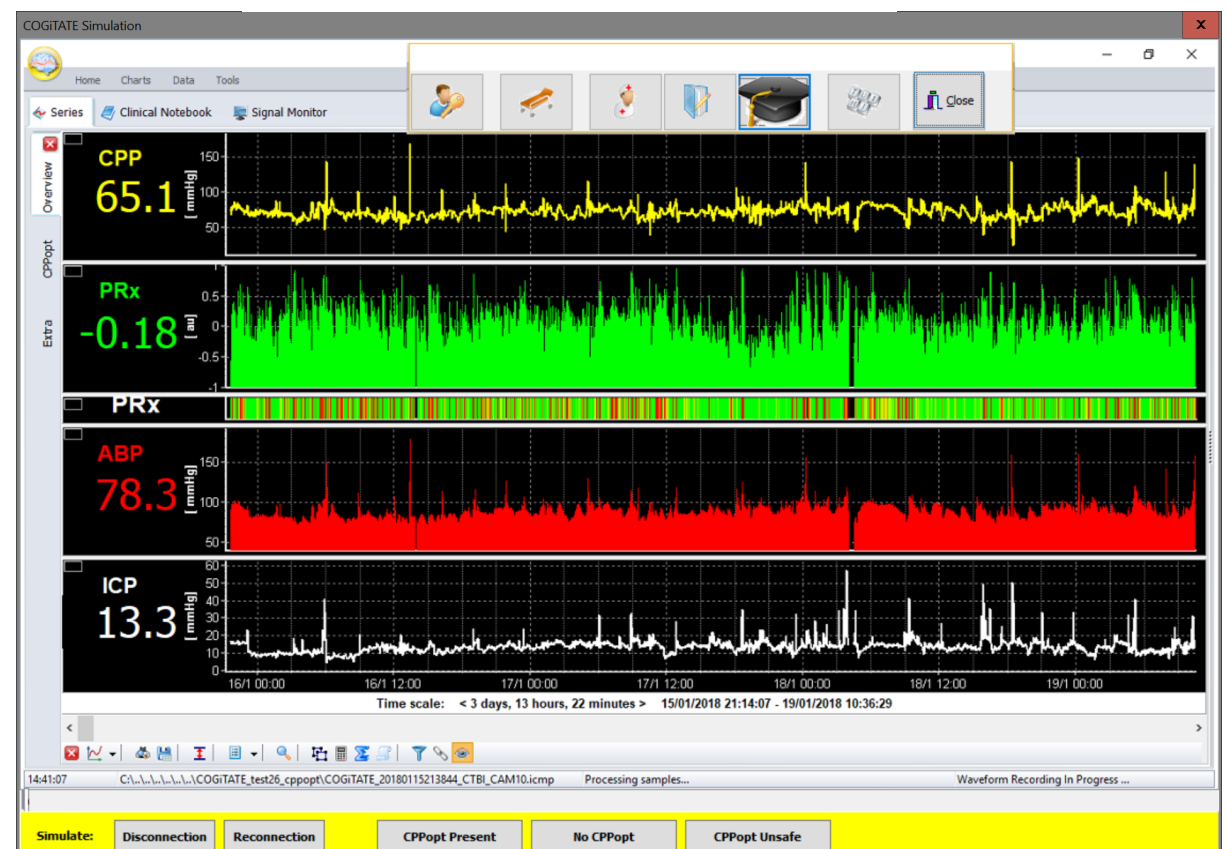

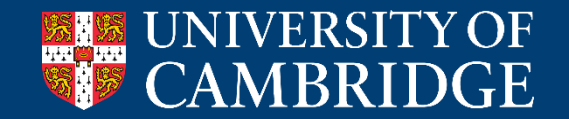

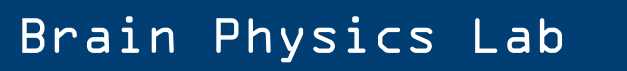

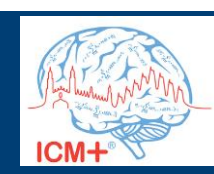

### **Time settings**

Bedside monitor

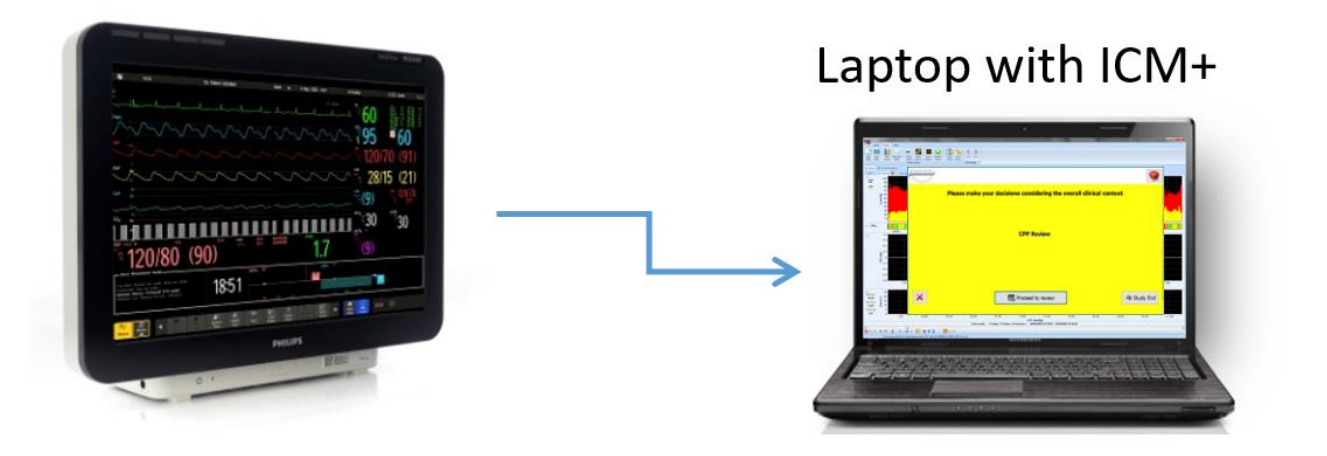

 $-7$ 

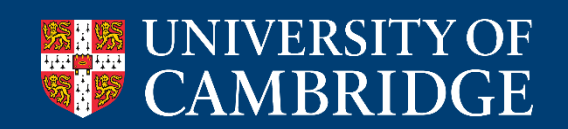

Brain Physics Lab

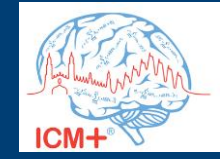

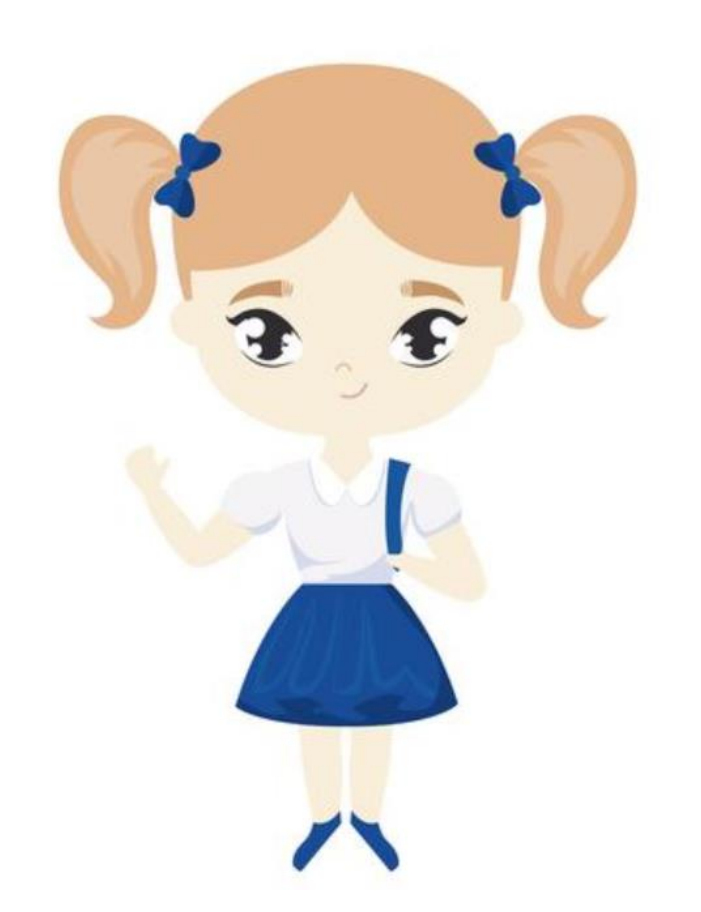

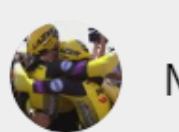

Marcel Aries

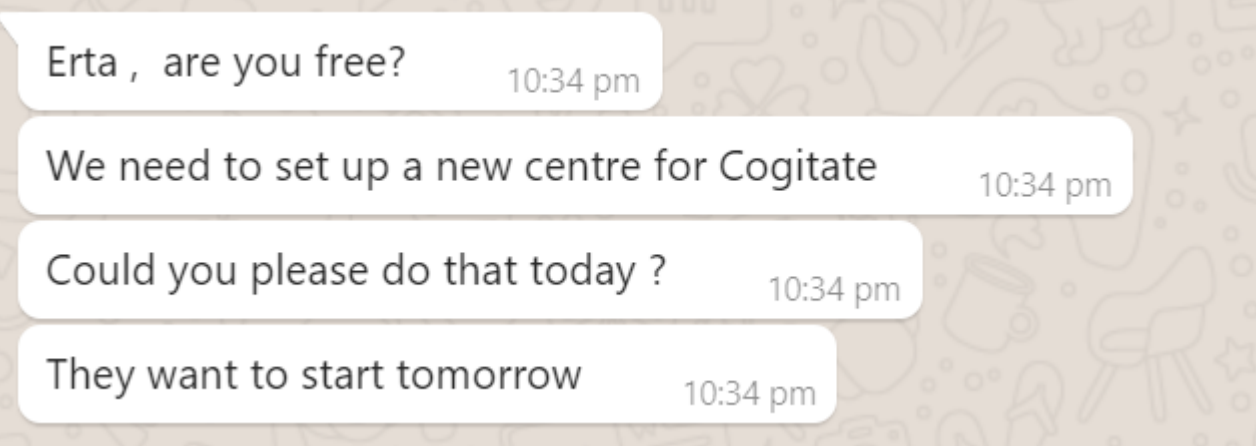

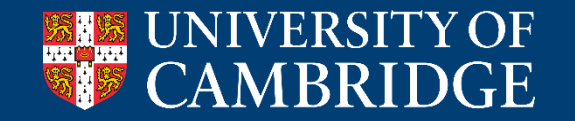

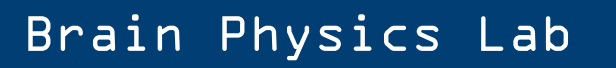

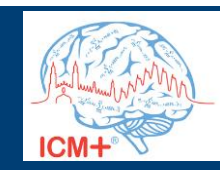

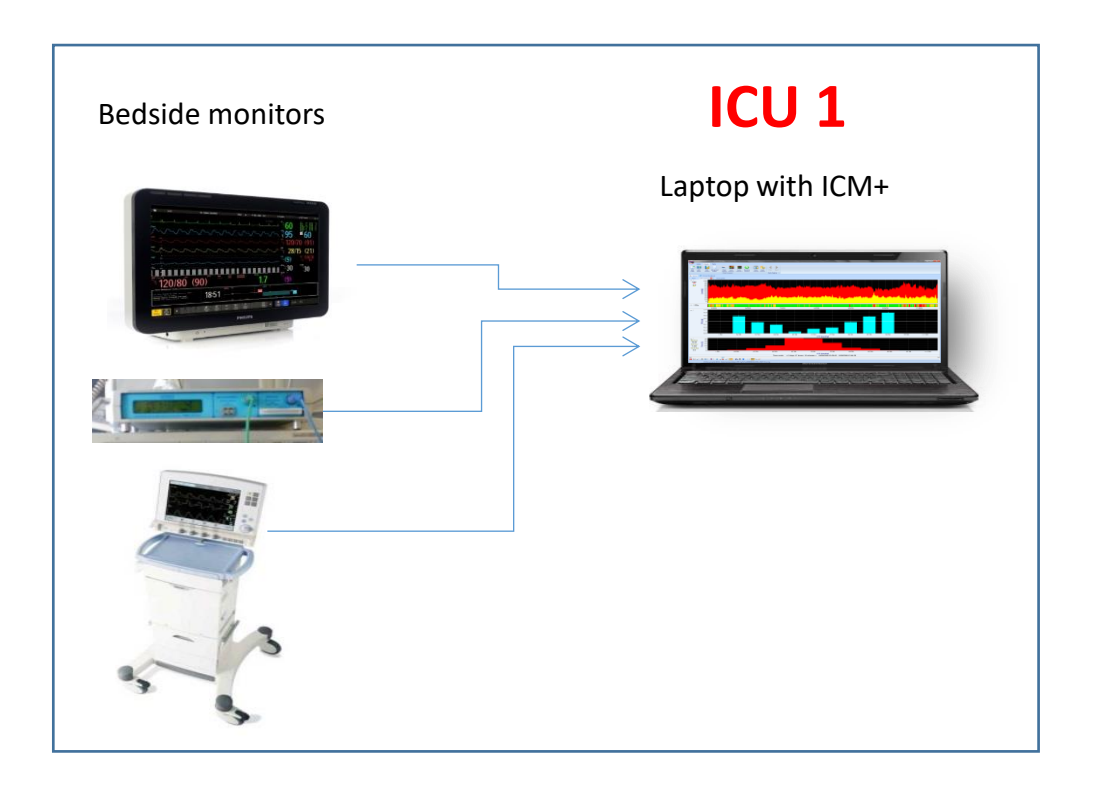

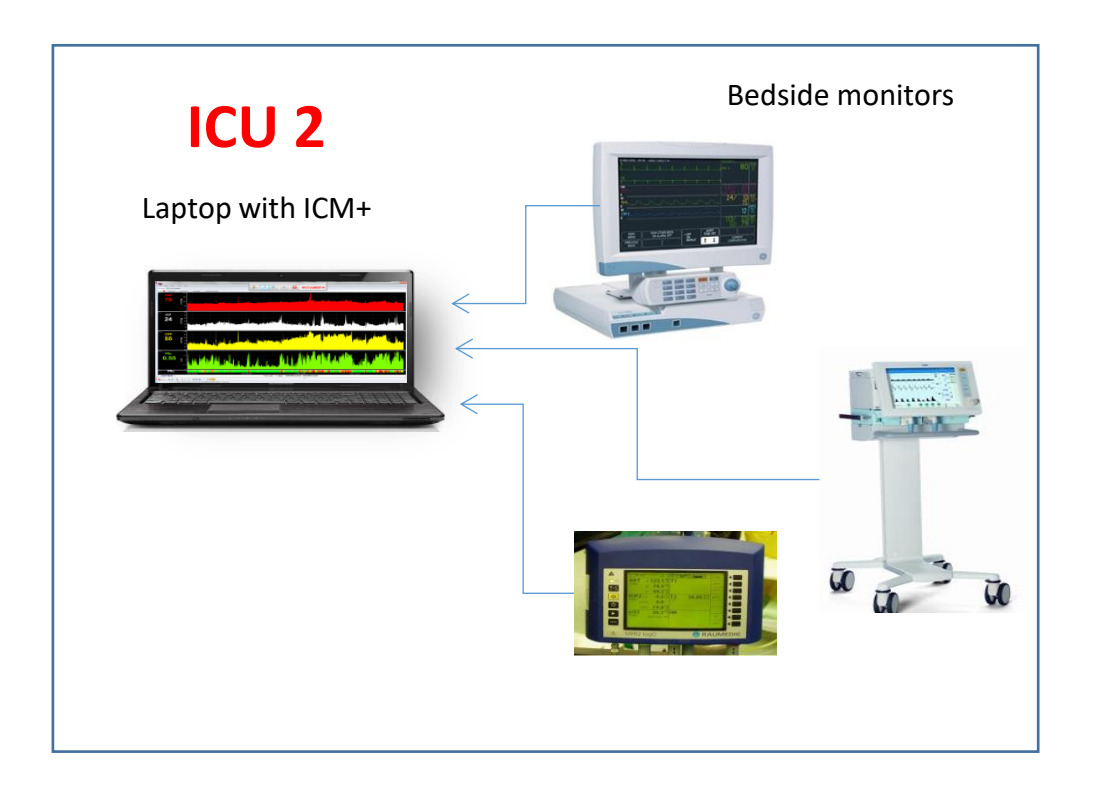

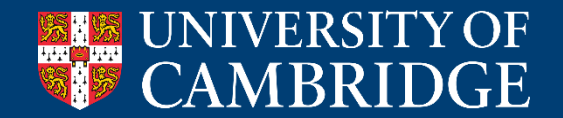

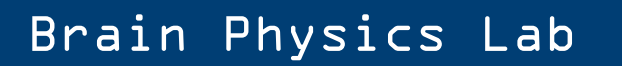

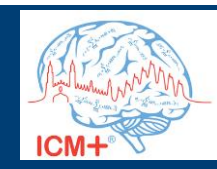

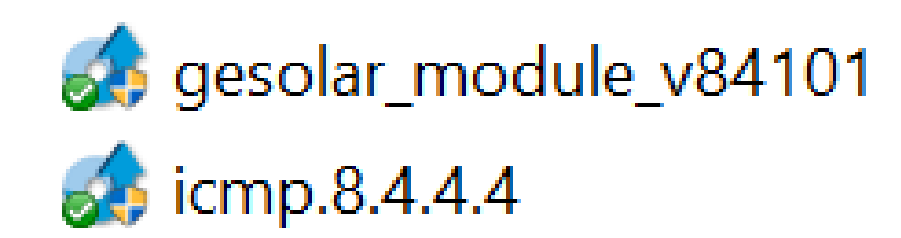

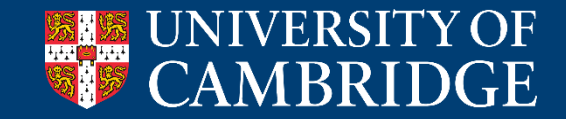

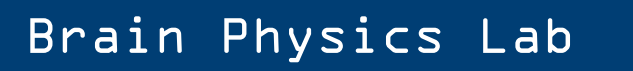

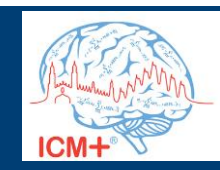

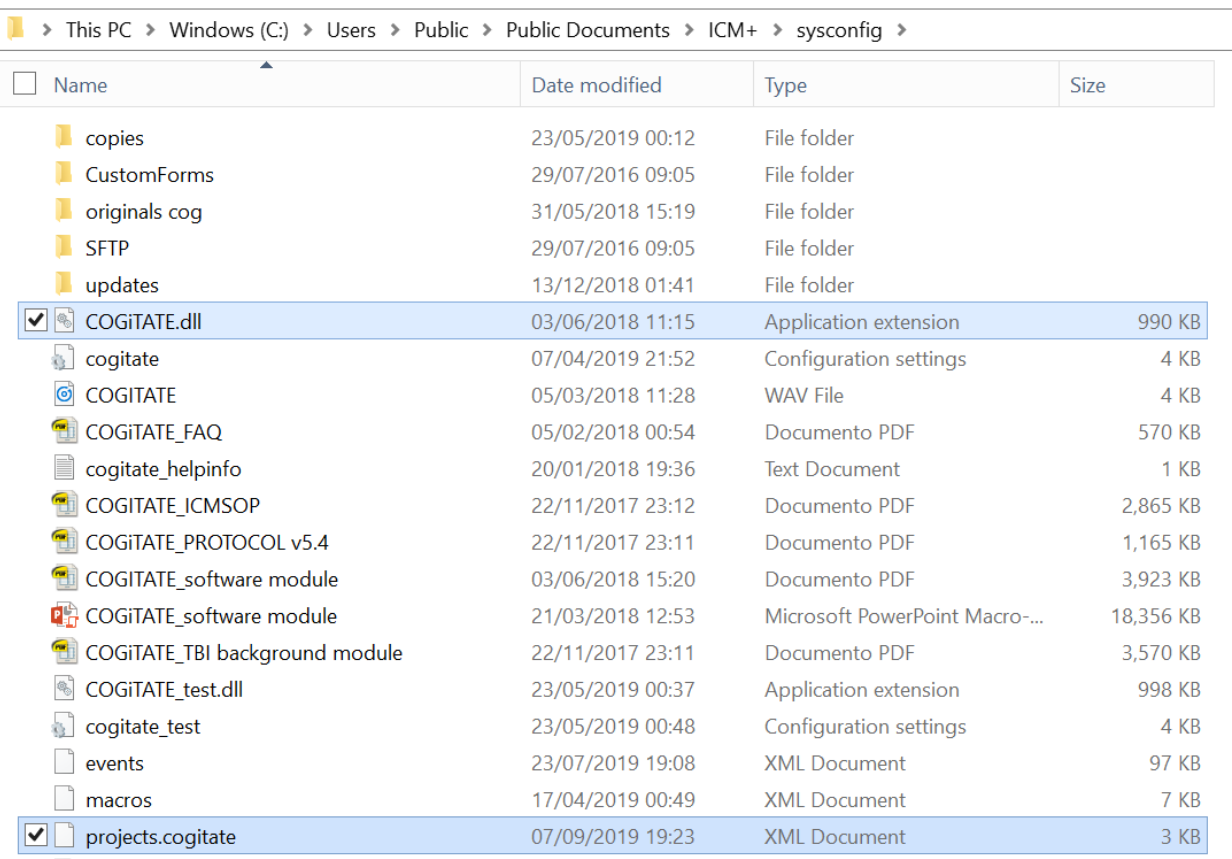

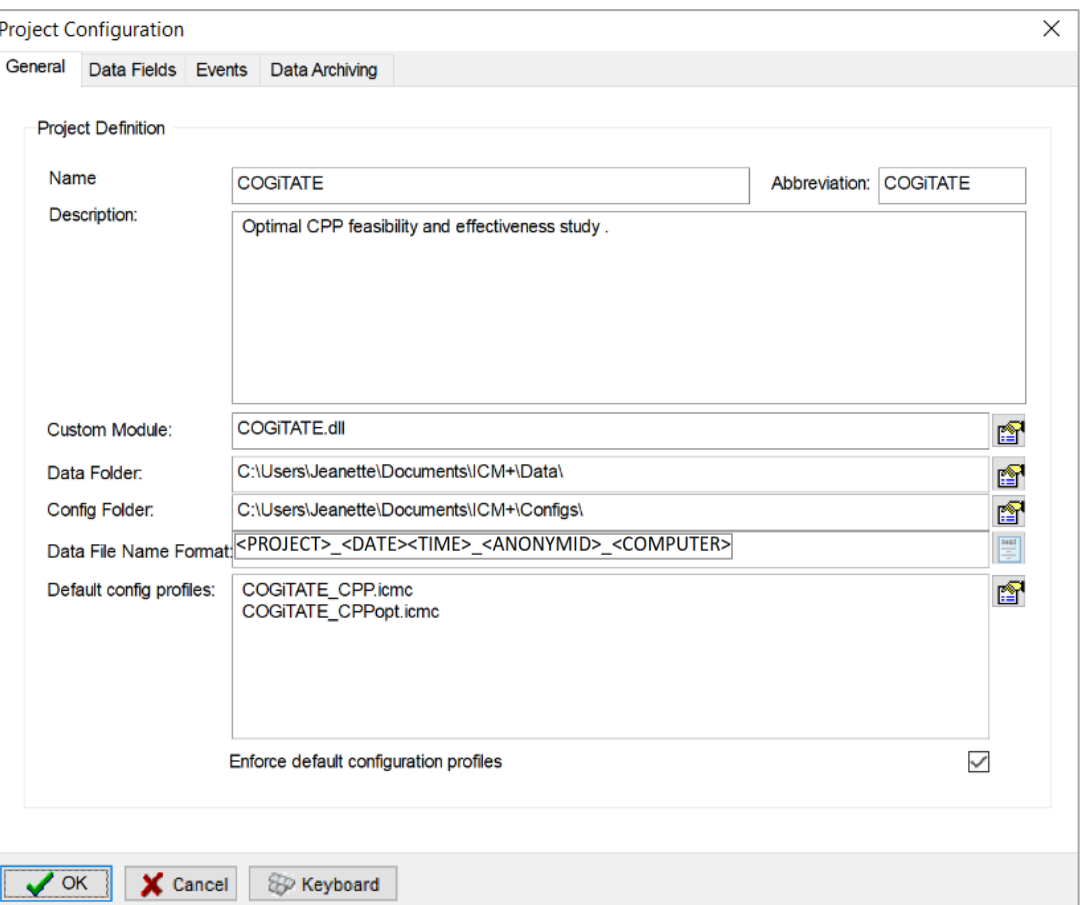

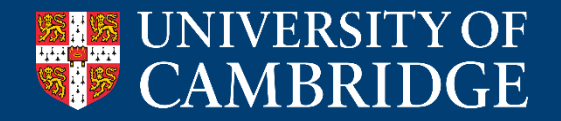

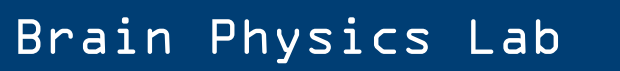

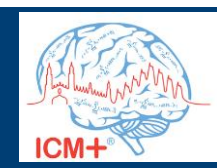

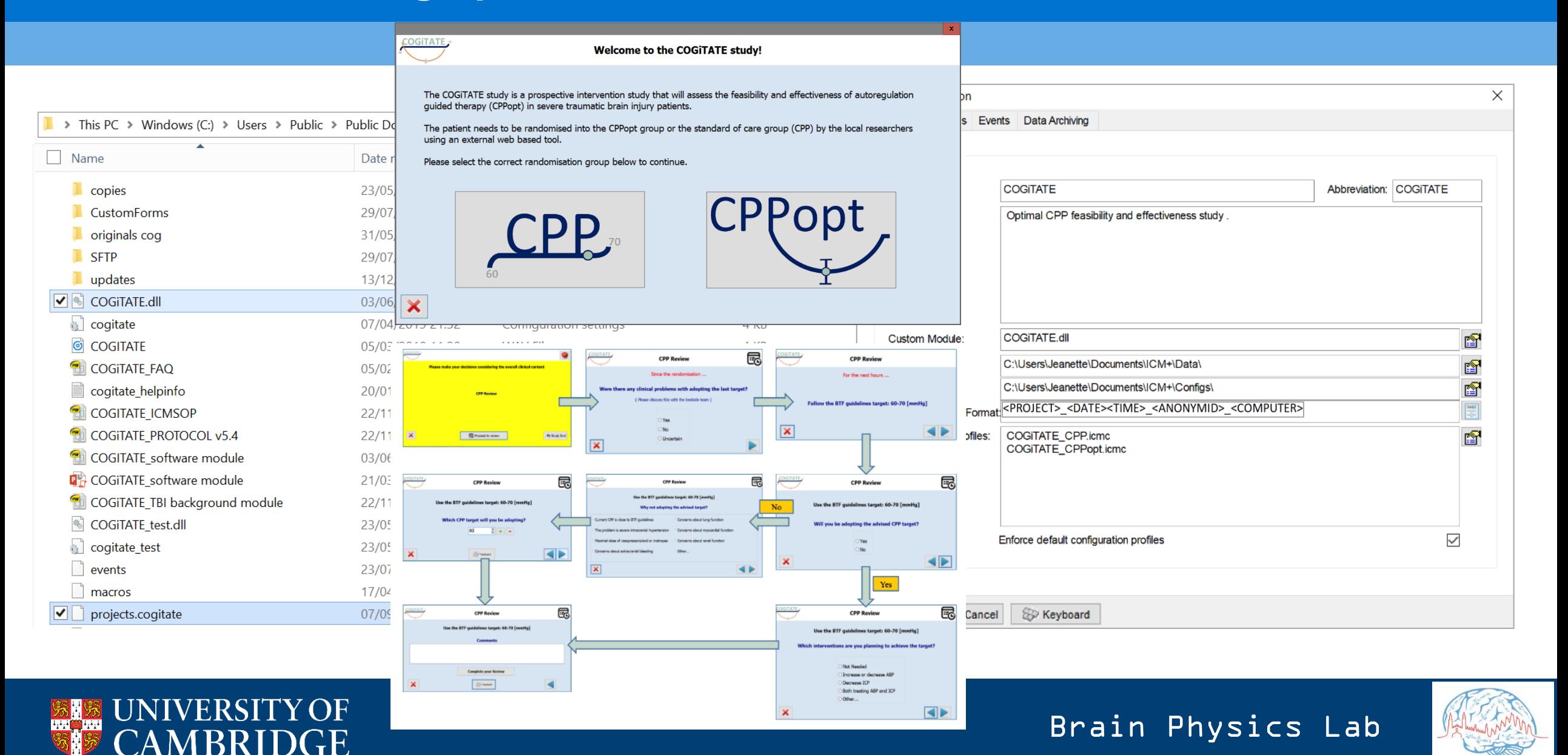

ICM+

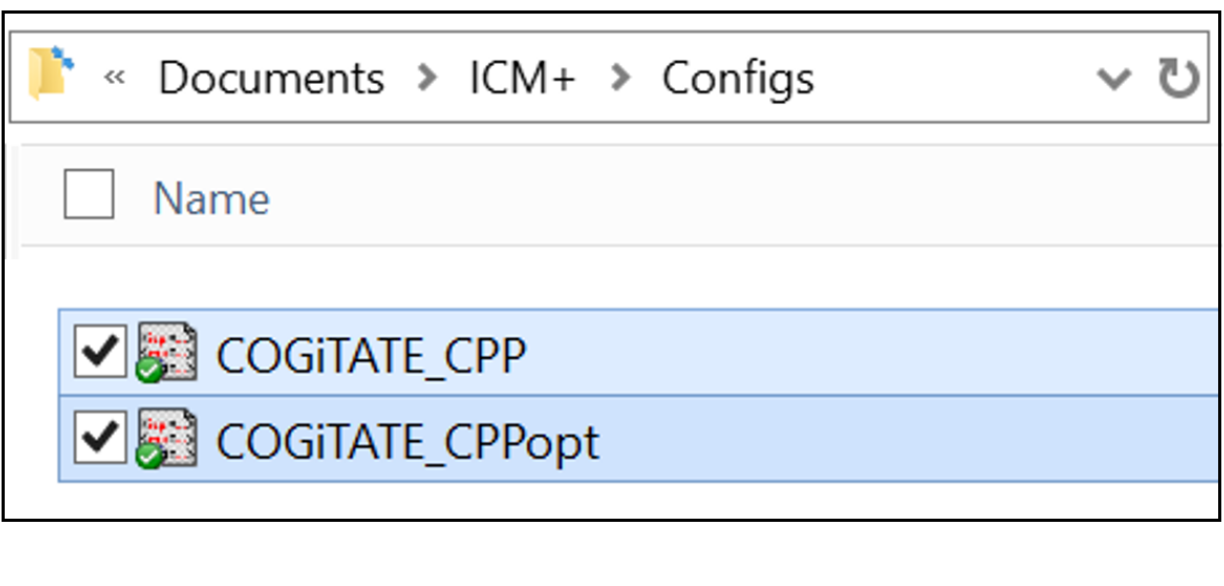

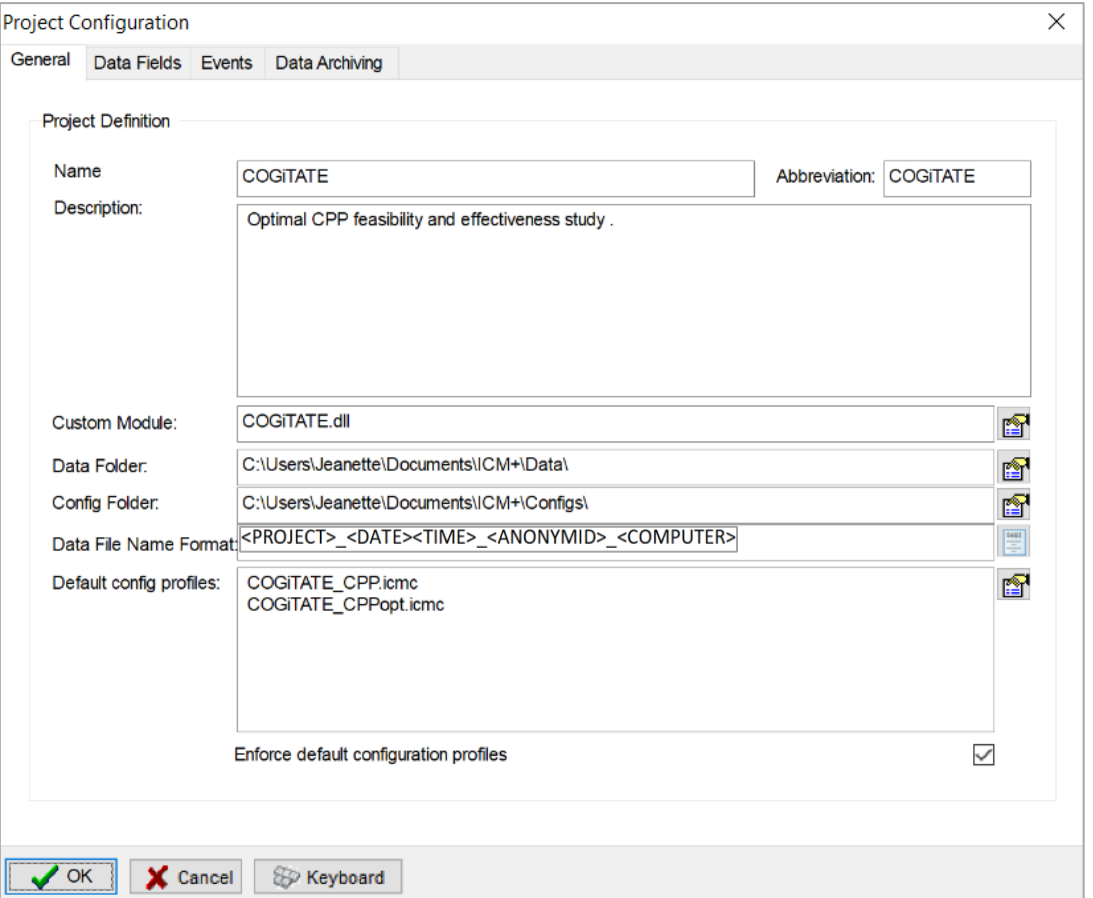

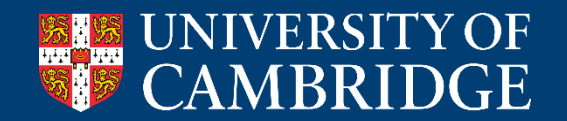

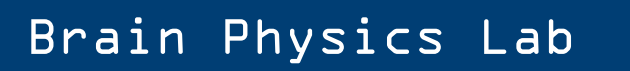

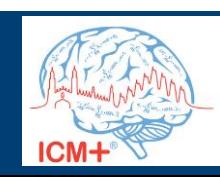

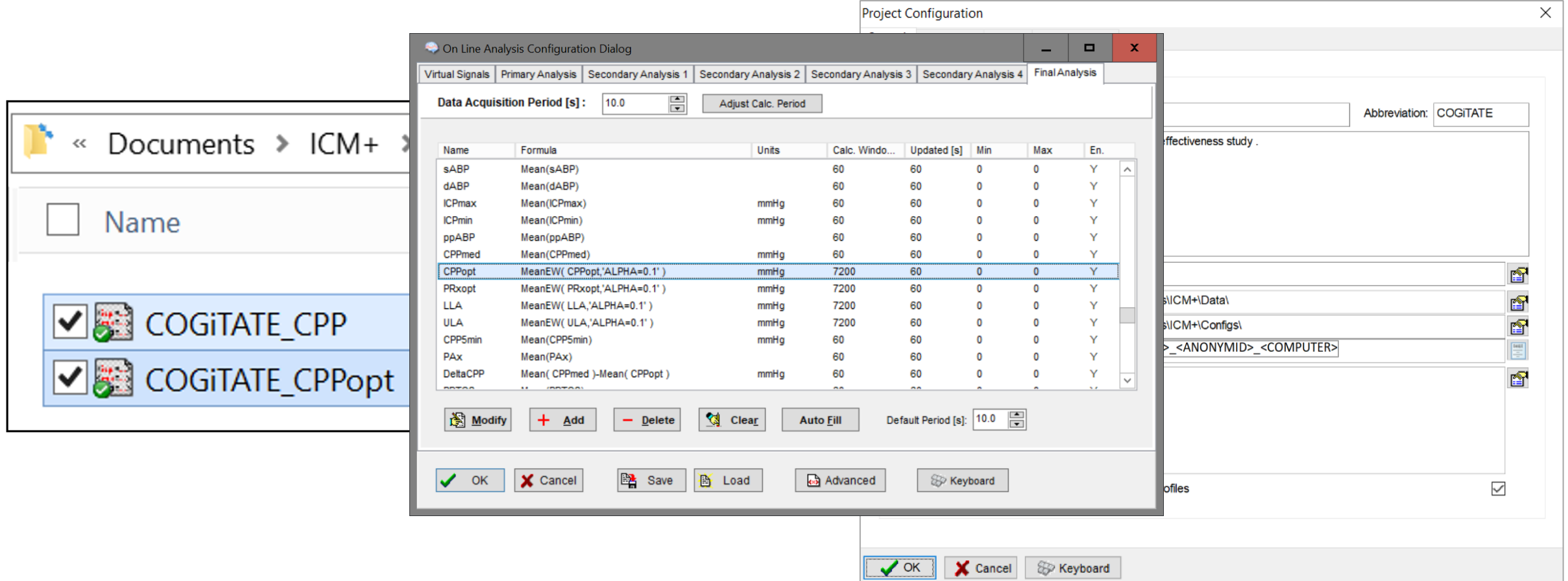

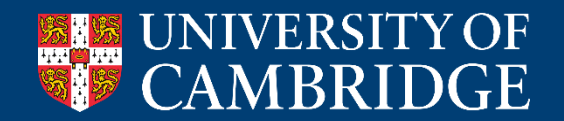

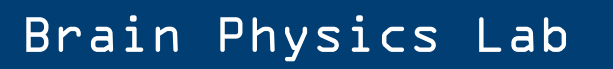

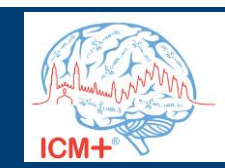

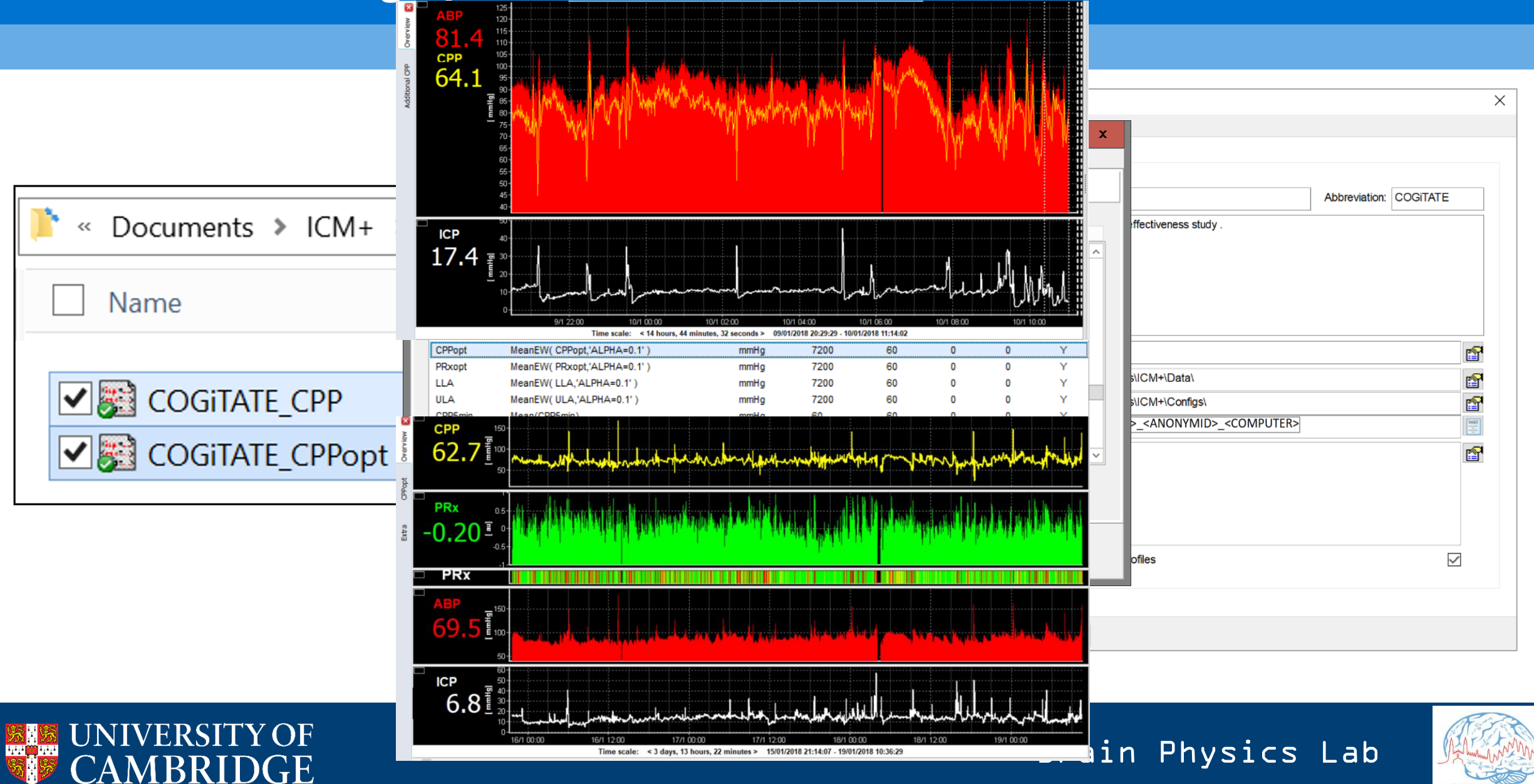

ICM+

# **Remote setting up and troubleshooting**

#### **Bedside monitors**

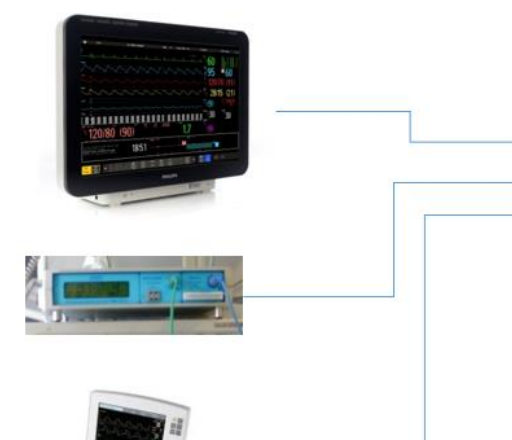

#### Laptop with ICM+

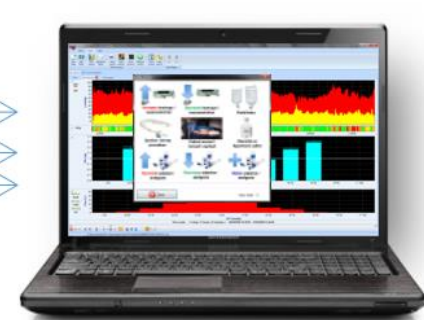

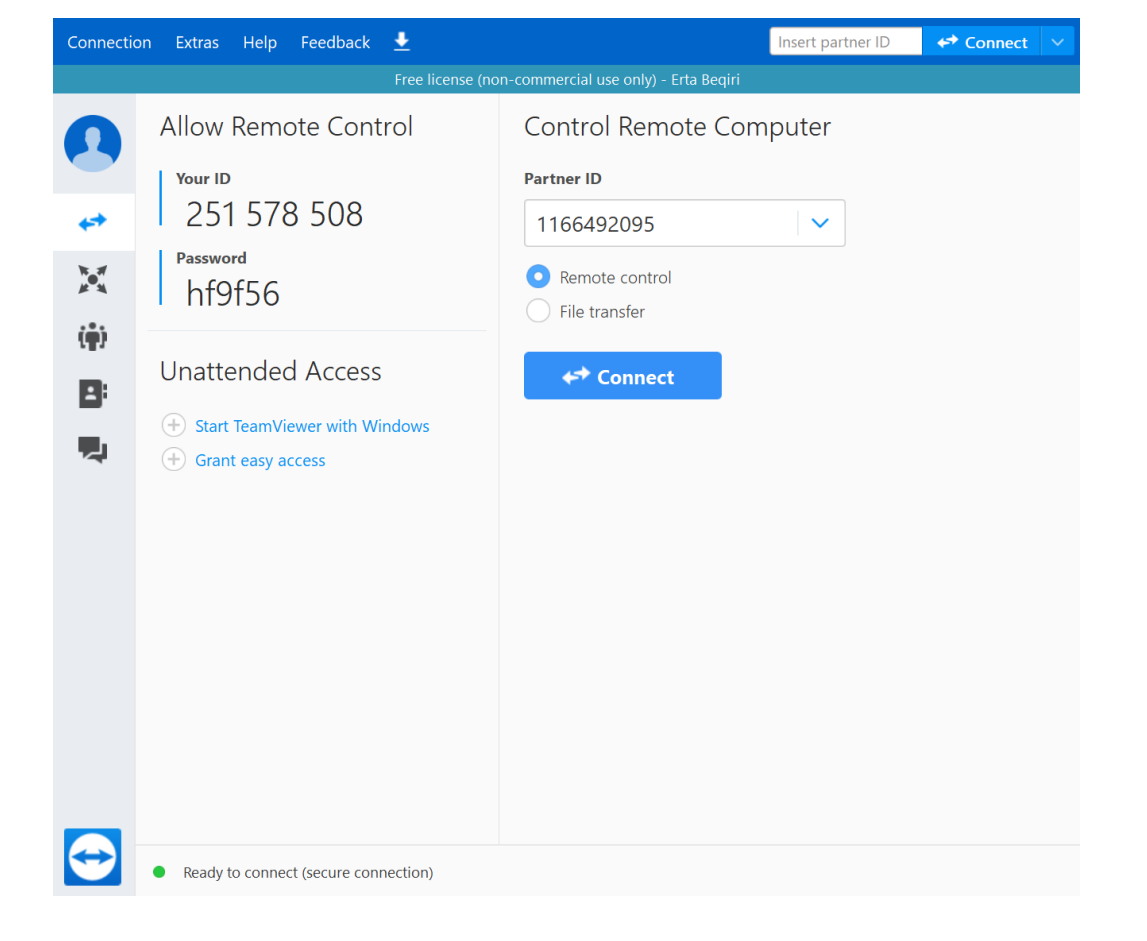

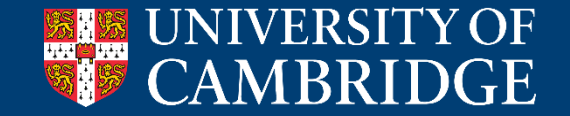

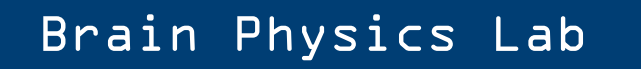

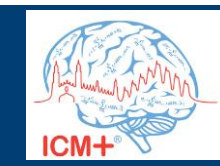

### **End the study**

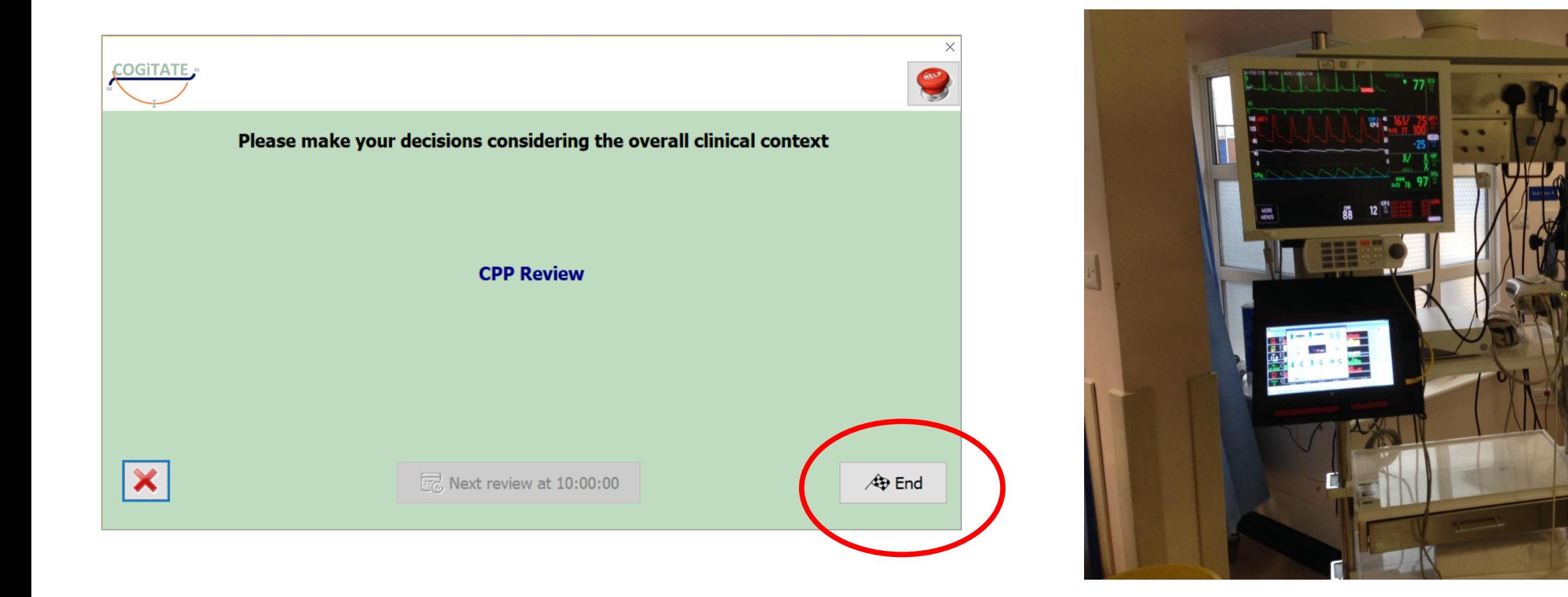

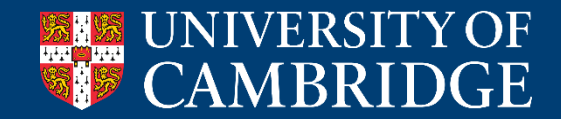

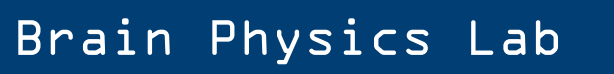

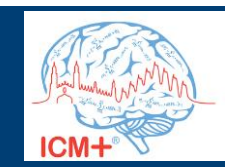

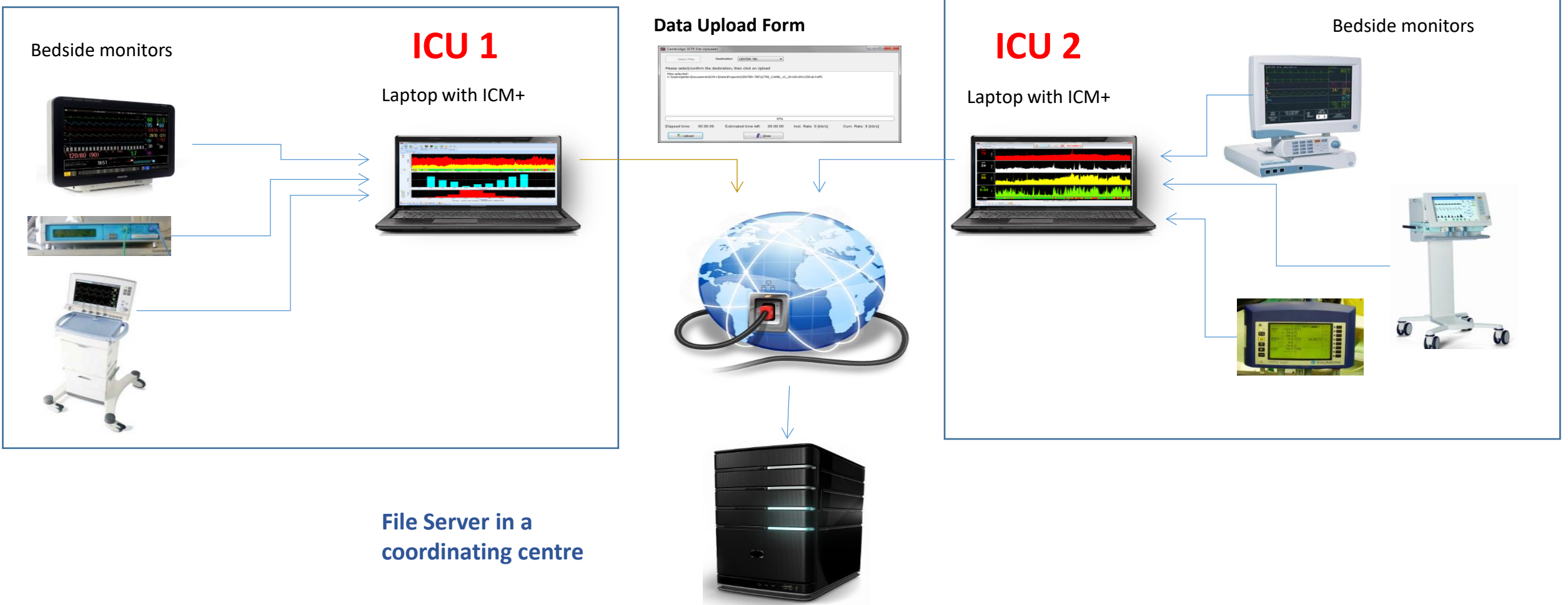

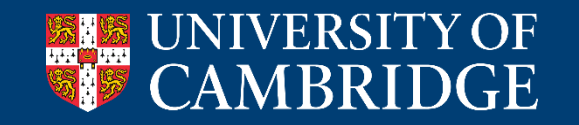

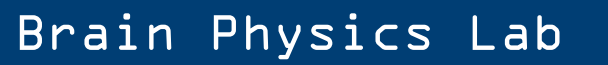

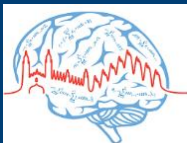

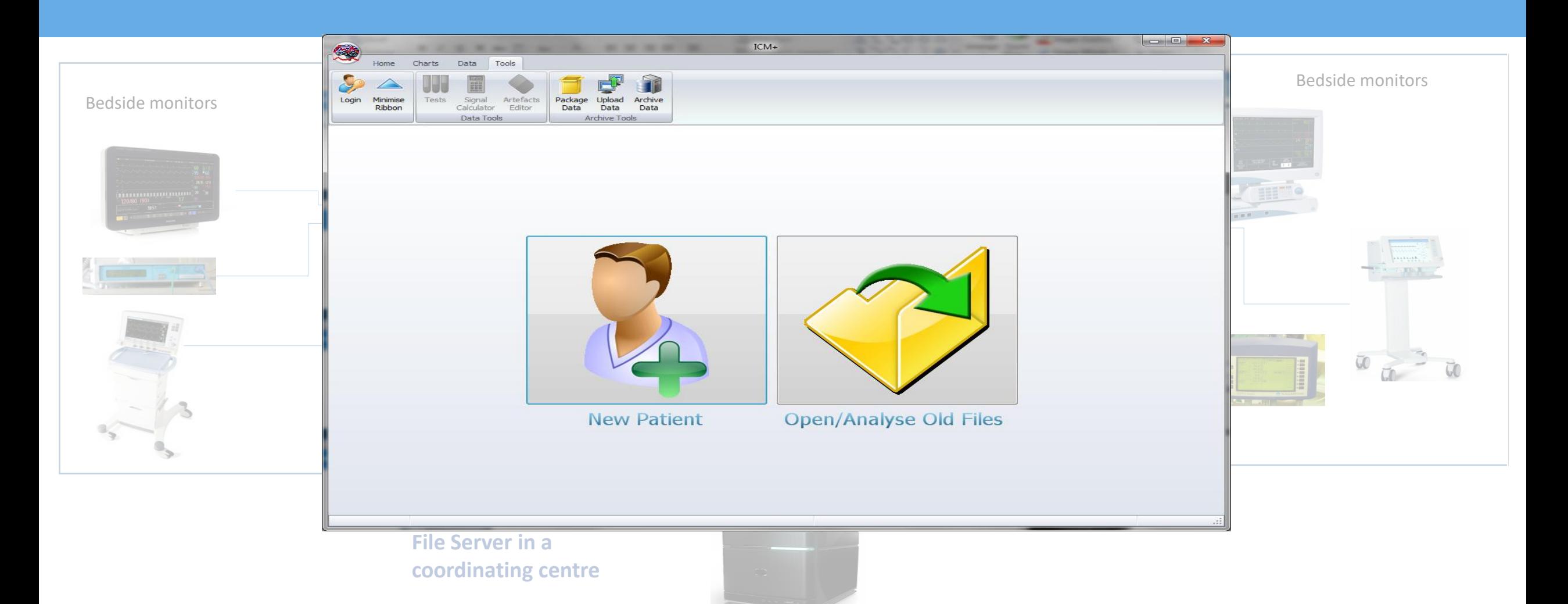

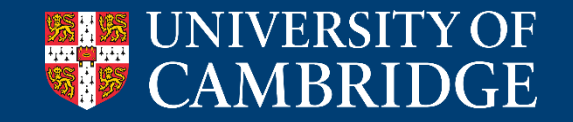

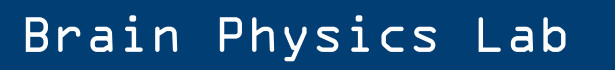

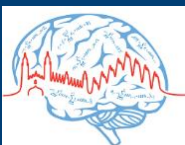

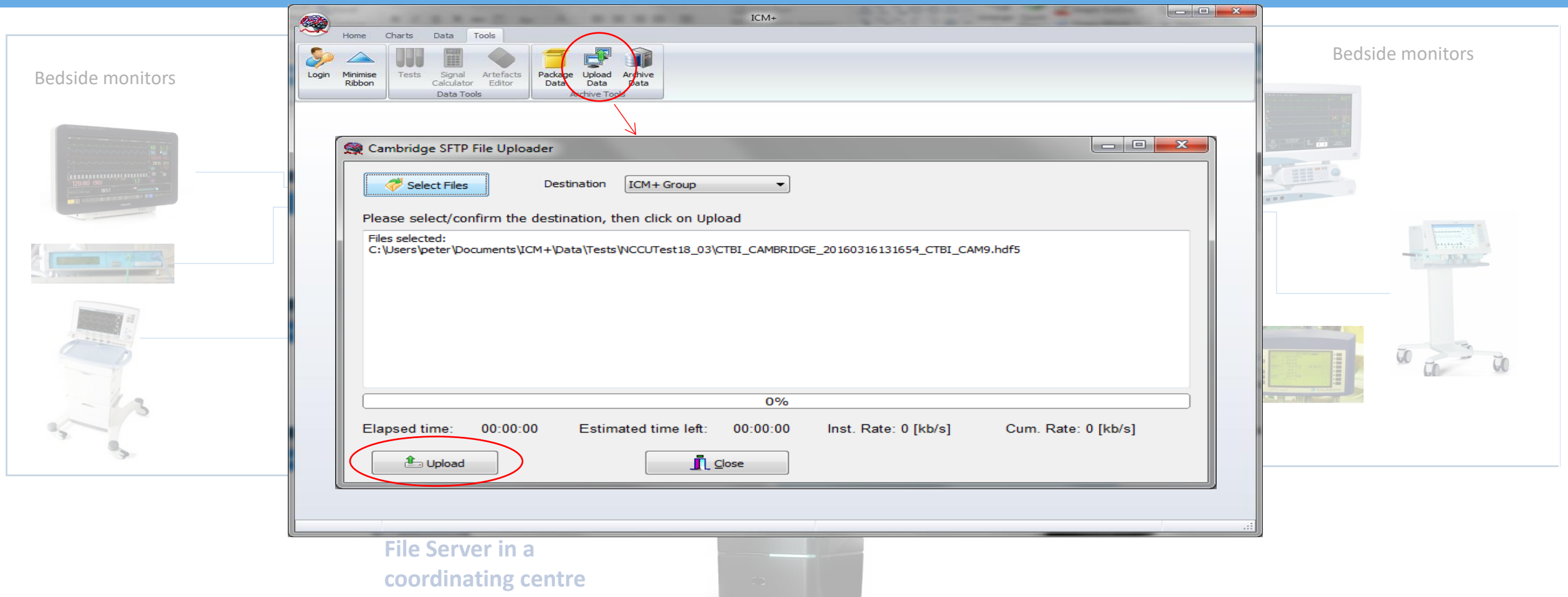

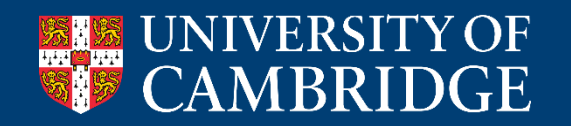

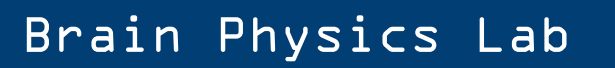

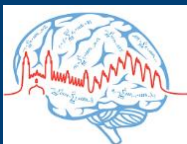

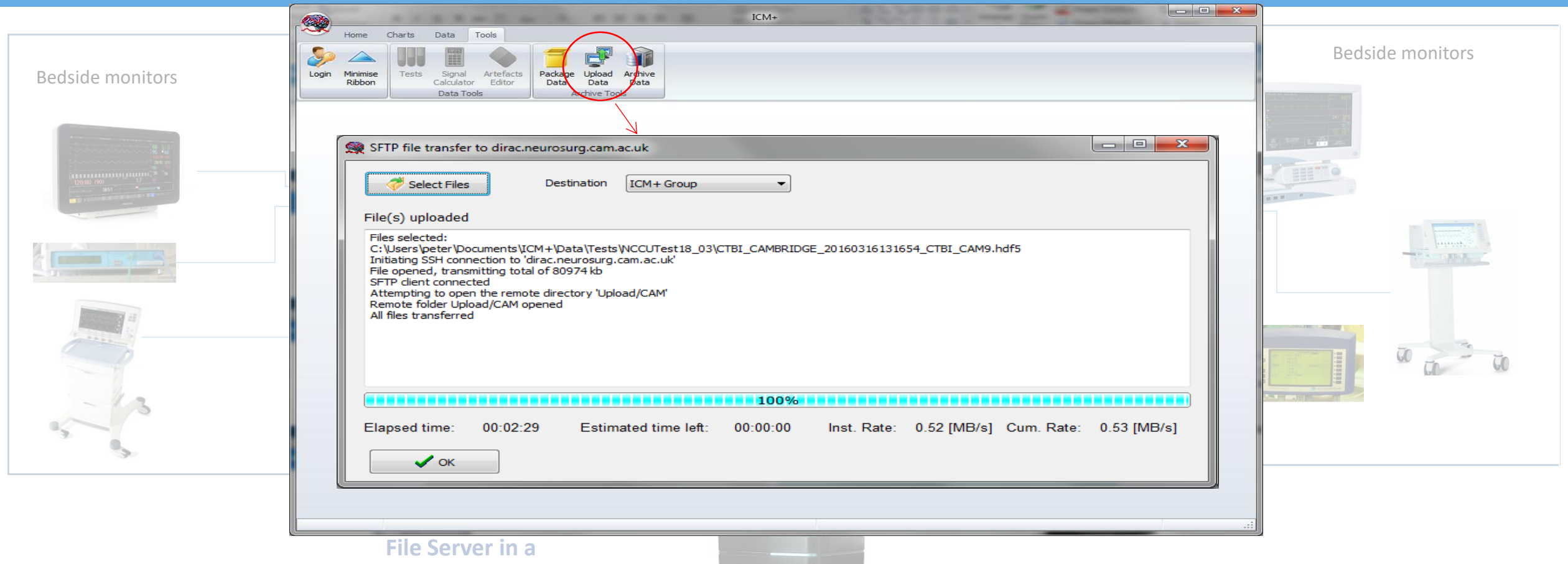

**coordinating centre**

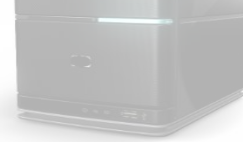

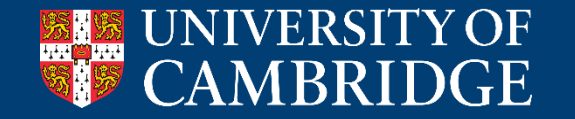

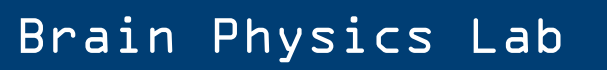

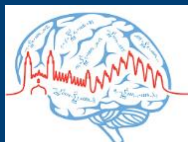

### **Conclusions**

- I showed you how we ran a prospective interventional **RCT with ICM+:** you can do the same for any other trial.
- **ICM+ is not a black box:** it does what you ask it to do! You need to know exactly how it works for your specific project, details are important! In particular if you make interventions based on its functioning
- **Please test everything!**
- The software in this case works as **integrated in a clinical setting:** don't forget it, make things work together.
- Keep the main actors involved and trained (**clinical team**) and they will love the study as much as you do  $\odot$

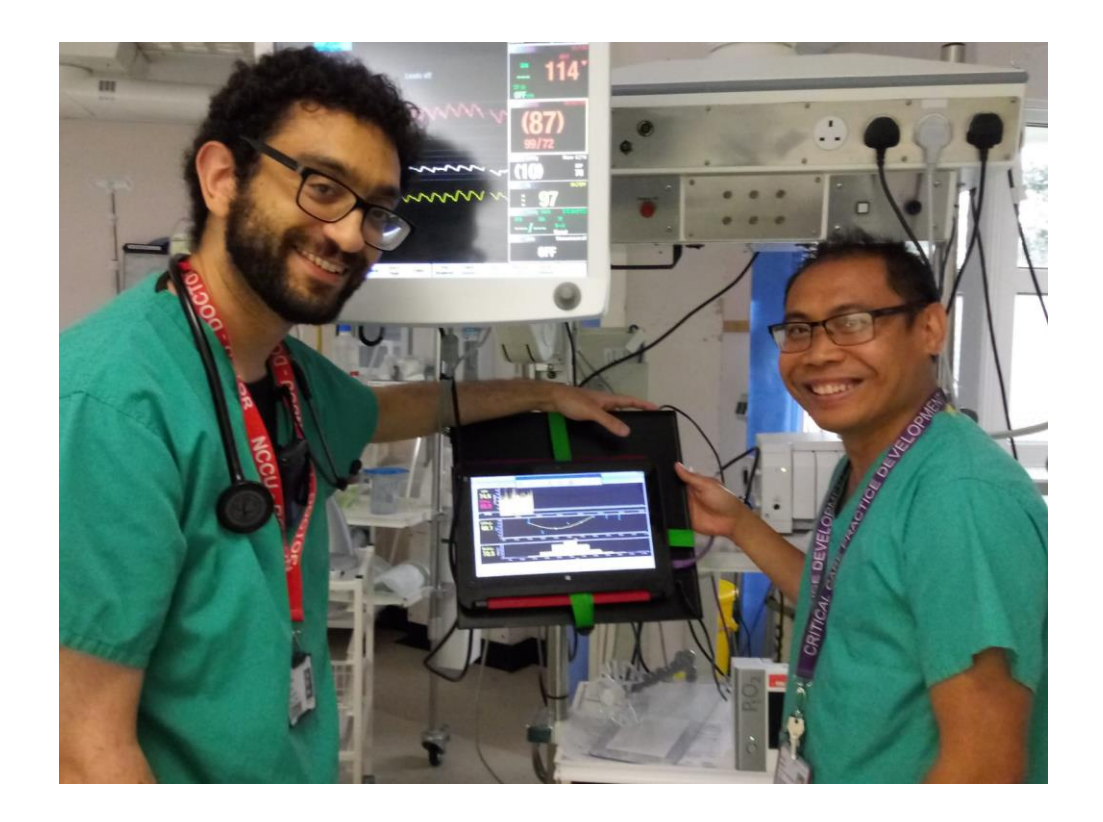

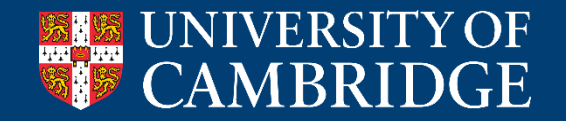

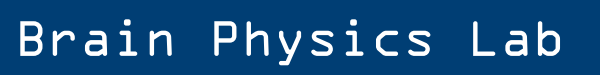

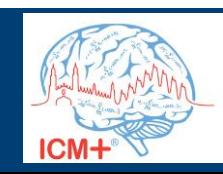